13) The Tools And Materials Architectural Style and Pattern Language (TAM)

Prof. Dr. U. Aßmann Chair for Software Engineering Faculty of Informatics Dresden University of Technology 12-1.0, 12/15/12

- 1) Tools and Materials the metaphor
- 2) Tool construction
- 3) The environment
	- 1) Material constraints
- 4) TAM and layered frameworks

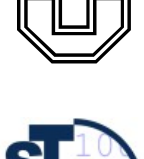

1

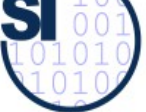

Design Patterns and Frameworks, © Prof. Uwe Aßmann

### **Literature**

- D. Riehle, H. Züllighoven. A Pattern Language for Tool Construction and Integration Based on the Tools&Materials Metaphor. PLOP I, 1995, Addison-Wesley.
	- ► JWAM: Still available on Sourceforge http://sourceforge.net/projects/jwamtoolconstr/
		- A copy of jwam.org is in the Internet Archive, also literature
		- http://web.archive.org/web/20041009212341/www.jwam.org/engl/produkt/ e\_literature.htm
		- Thanks to Moritz Bartl!

 $\overline{2}$ 

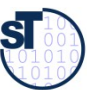

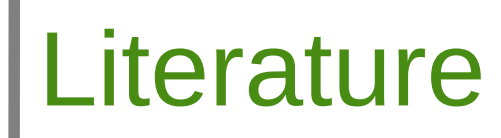

- D. Riehle, H. Züllighoven. A Pattern Language for Tool Construction and Integration Based on the Tools&Materials Metaphor. PLOP I, 1995, Addison-Wesley.
	- ► JWAM: Still available on Sourceforge http://sourceforge.net/projects/jwamtoolconstr/
		- A copy of jwam.org is in the Internet Archive, also literature
		- http://web.archive.org/web/20041009212341/www.jwam.org/engl/produkt/ e\_literature.htm
		- Thanks to Moritz Bartl!

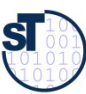

### Secondary Literature

- Heinz Züllighoven et.al. The object-oriented construction handbook. Morgan Kaufmann Publishers, 2004. The TAM explained in detail.
	- ► In German: Heinz Züllighoven et.al. Das objektorientierte Konstruktionshandbuch – nach dem Werkzeug und Material-Ansatz. Dpunkt-Verlag, Heidelberg, 1998.
	- ► D. Riehle. Framework Design A Role Modeling Approach. PhD thesis 13509, ETH Zürich, 2000. Available at [http://www.riehle.org](http://www.riehle.org/).

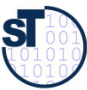

### Exam Questions (Examples)

- What are the central metaphors of the Tools-and-Materials architectural style?
	- Explain tool-material collaboration. Which roles do role models play?
	- How are tools structured?
	- ► How is TAM arranged as a layered framework?

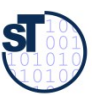

### Why Do People Prefer to Use Certain Software Systems?

- People should feel that they are competent to do certain tasks
	- No fixed workflow, but flexible arrangements with tools
		- Domain office software, interactive software
	- People should decide on how to organize their work and environment
	- People want to work incrementally, in piecemeal growth

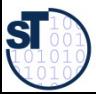

### 13.1 Elements of "Tools and Materials"

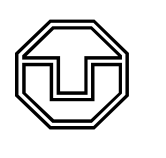

7

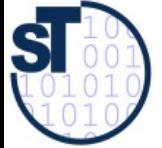

Design Patterns and Frameworks, © Prof. Uwe Aßmann

### 13.1 The Central T&M Metaphor

- Tools and Materials pattern language T&M
	- Werkzeug und Material (WAM)
	- Craftsmanship: Craftsmen use tools to work on material
- ► People use tools in their everyday work: Tools are means of work
	- **People use tools to work on material**
- ► T&M-collaboration: Tools and materials are in relation
- Environment: Craftsmen work in an environment

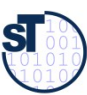

## And 3-Tier Architectures?

- Another popular architectural style for interactive applications is 3-tier architecture
	- However, the 3-tiers are so coarse-grained that they do not really help for interactive applications
	- **T&M is much more detailed**

User Interface

Application logic

**Middleware** 

Data Handling

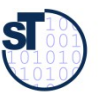

### Material

- Passive entities, either values or objects
	- Ex.: Forms laid out on a desktop, entries in a database, items in a worklist
	- Prepared and offered for the work to be done
	- ► Transformed and modified during the work
	- Not directly accessible, only via tools
	- ► Values (e.g., Dates, Money)
		- Without time and position
		- Abstract, without identity
		- Equality is on value
		- **-** A value is defined or undefined, but immutable
		- Cannot be used in a shared way
		- **Structured (then every subvalue** has 1 reference), such as documents
		- are domain-specific, such as business values (value objects
- ► Objects (e.g., Persons, technical objects, Bills, Orders)
	- With time and position
	- Concrete, with identity
	- Equality is on *names*
	- Mutable; identity does not change
	- **Shared by references**
	- Structured (a subvalue may have several references)

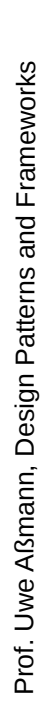

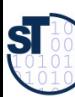

### Tools

- Active entitites
	- Tools are means of work. They embody the experience of how to efficiently work with material
	- Present a view on the material.
	- Often visible on the desktop as wizards, active forms,..
	- Tools give feedback to the user
	- Tools have a state
	- If well-designed, they are transparent, light-weight, and orthogonal
		- However, they should not disappear, since users need to look at a tool if they are worried
- ► Examples:
	- Browser Contents of a folder
	- Interpreter  $-$  Code and data
	- Calendar Calendar data
	- Form editor Form

Prof. U w eAßmann, D

esign P

atterns and

Fra mew

 $\frac{20}{30}$ 

# Tools vs. Material

- To say, what is a tool and what the material, depends a lot on the concrete task (interpretation freedom)
	- Pencil -– paper
	- Pencil sharpener pencil
- ► Tools can be structured
	- Supertools and subtools, according to tasks and subtasks
	- e.g., Calendar = AppointmentLister + AppointmentEditor
- ► We work with different tools on the same material
- ► In implementations, tools are a often realized as a variant of the Command/Objectifier reified actions
	- They have a function  $execute()$

Prof. U w eAßmann, D

Design I

Patterns and

Fra mew orks

### Tools and Materials as Special Role Model

- The tool is active, has control
	- The material is passive and hands out data

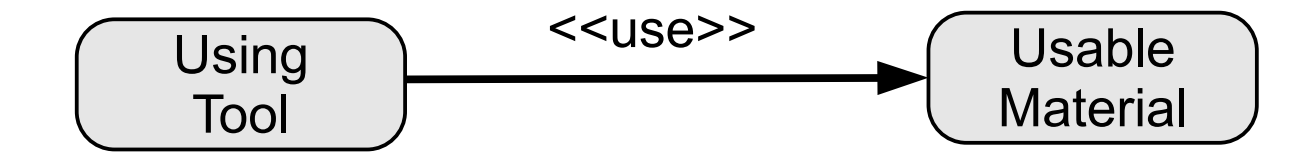

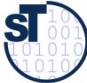

## (Work-)Environment

- The (Work-)Environment to organize the tools, materials, and T&Mcollaborations
	- Tools can be created from the environment by tool factories (Factory pattern)
	- Materials can be created from the environment by material factories
	- Corresponds to the metaphors of a workshop or desktop
	- ► Environment for planning, working, arranging, space
		- Several logical dimensions to arrange things

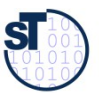

### Running Example: TORA Tools

- Tool for Task oriented requirements analysis (TORA)
	- Editor SANE for activity nets in requirements analysis
	- ► TORA has subtools
		- Glossary browser *Lexicon* to manage glossaries about requirement specifications
		- Canvas for the editor's graphical objects. Manipulates the editor's visible materials (Graphical objects, GraphObj):
			- Edit shapes, icons, representation
			- Annotate activity nets
		- ActivityNetEditor for logical materials ActivityObj
			- An ActivityObj may have several visual representations (GraphObj)

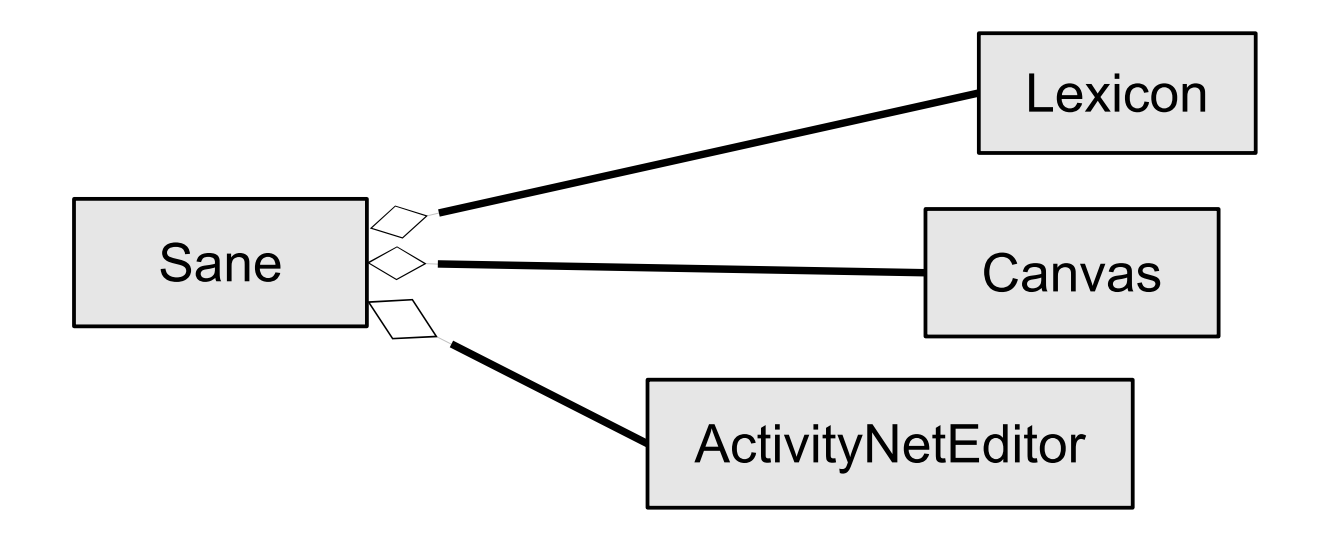

15

**SI** 

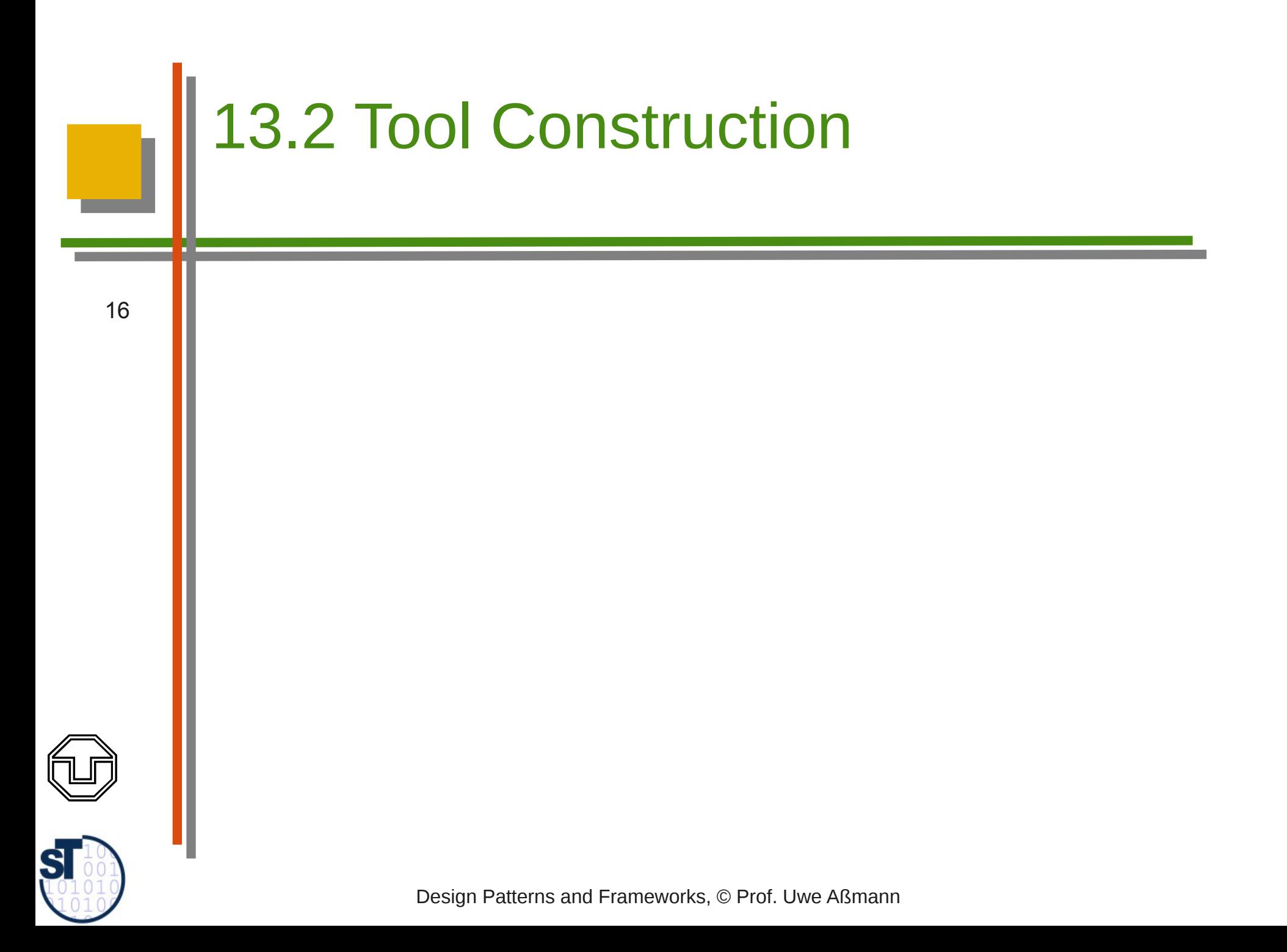

# Tool-Material Collaboration Pattern

- ► A *tool-material collaboration (*T&M role model, T&M access aspect) expresses the relation of a tool and the material
	- Characterizes a tool in the context of the material
	- The material in the context of a tool
	- The tool's access of the material. The tool has a view on the material, several tools have different views
- ► More specifically:
	- A *role* of the material, in collaboration with a tool
		- An interface of the material, visible by a tool, for a specific task
		- An abstract class
	- Roles of a material define the necessary operations on a material for one specific task
		- They reflect usability: how can a material be used?
		- Express a tool's individual needs on a material

Prof. U w eAßmann, D

Design |

Patterns and

Fra mew orks

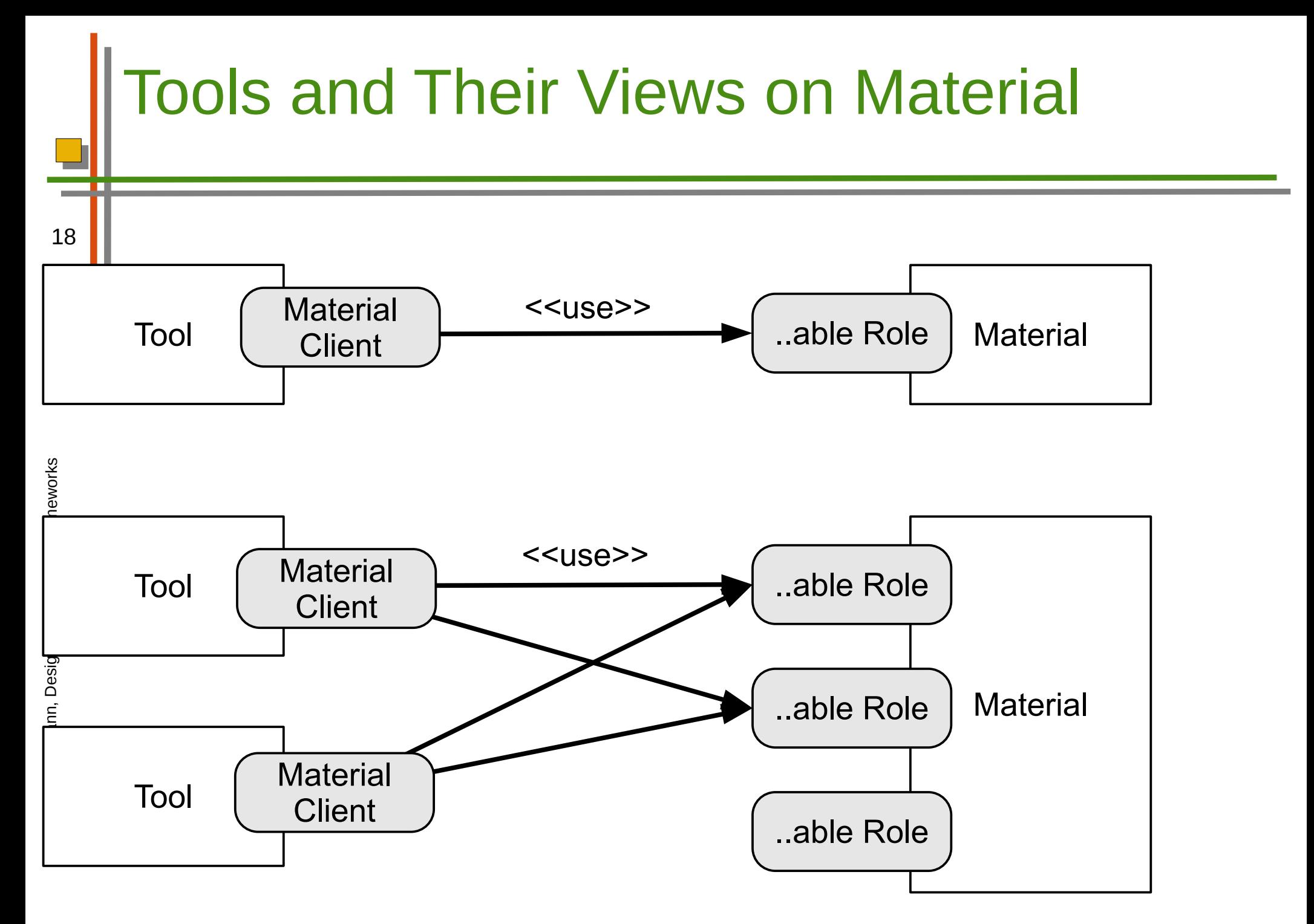

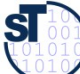

### Implementing Tool-Material Roles With ..able-Interfaces

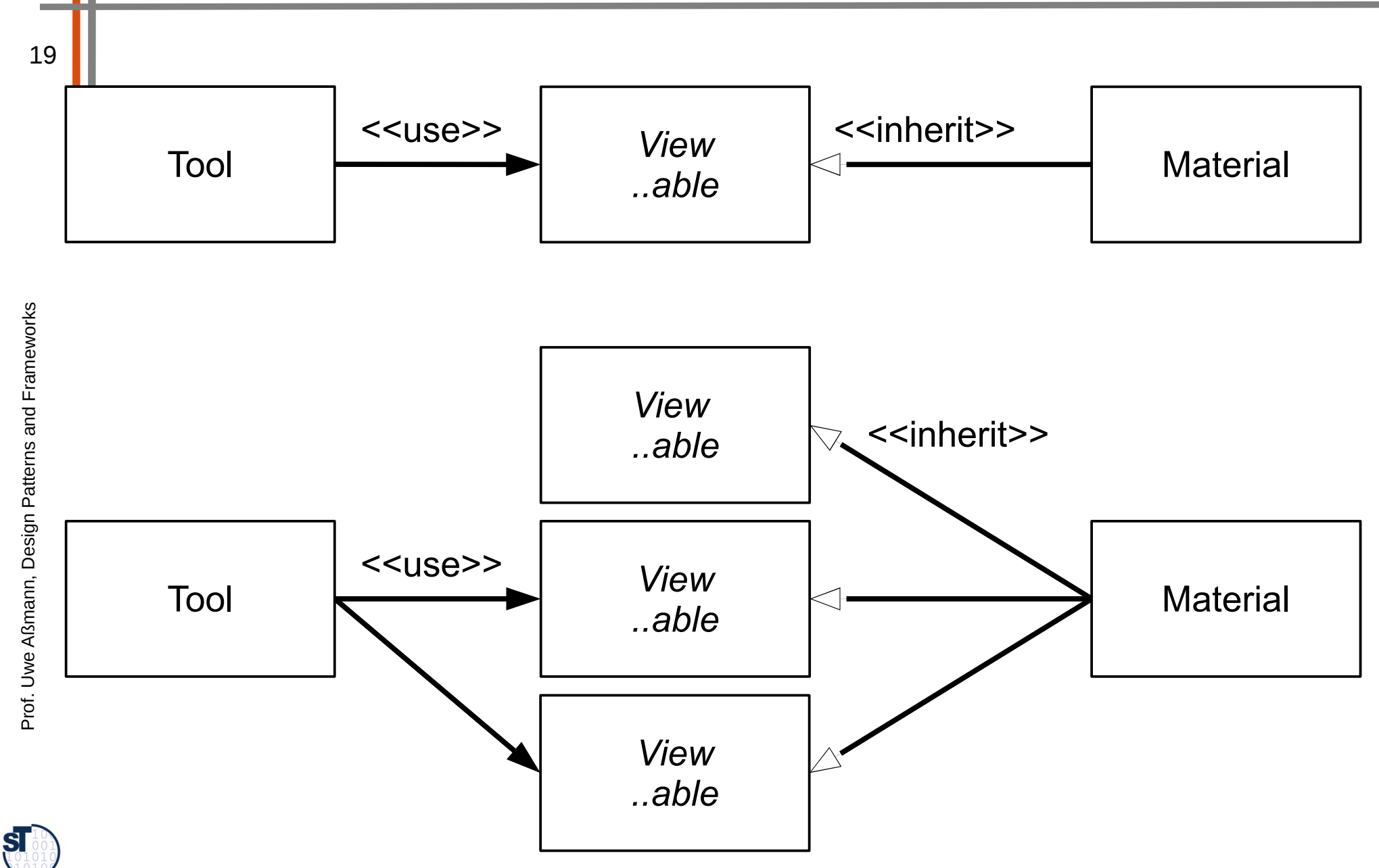

### Tools/Views/Material with ..able-Interfaces

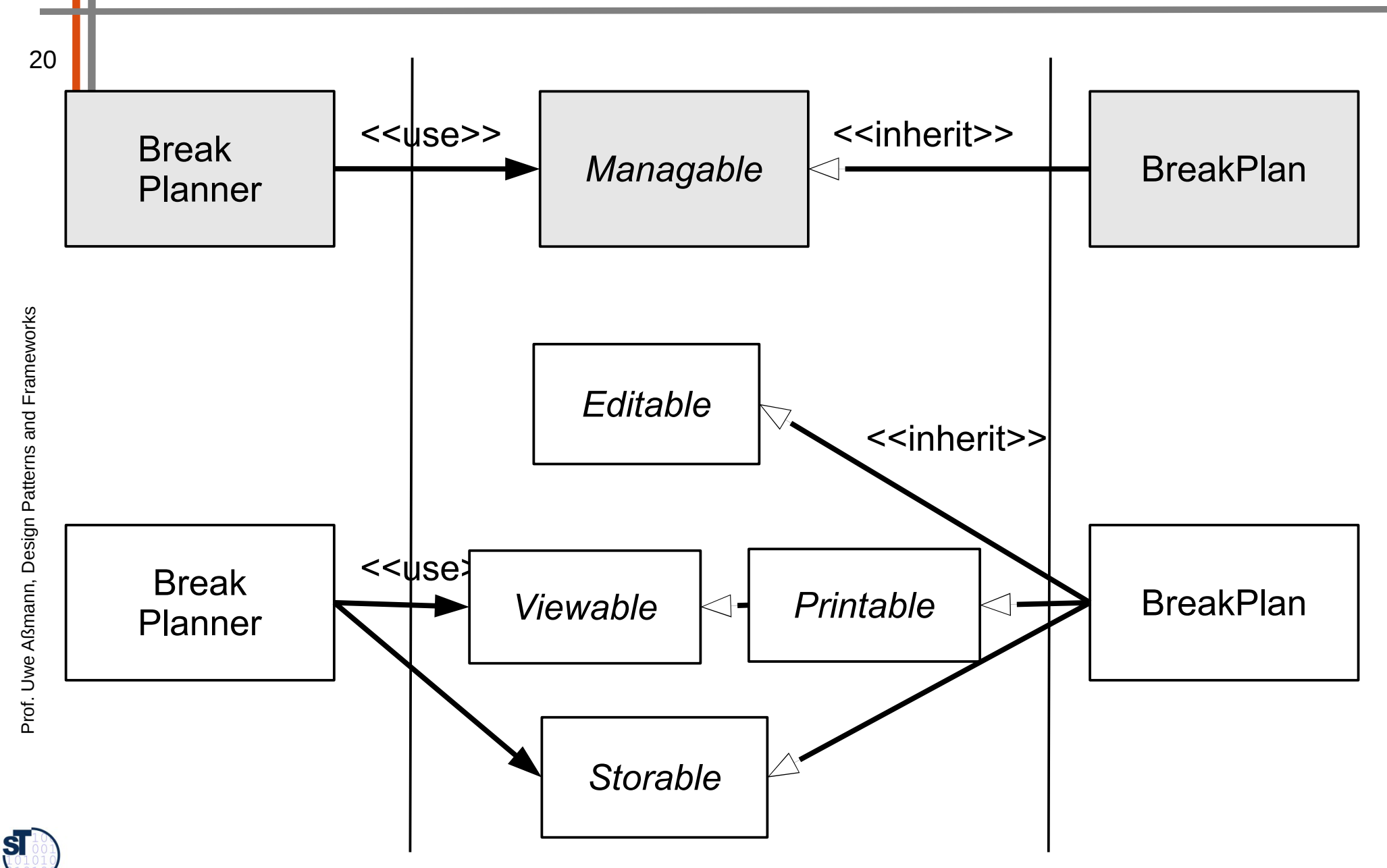

## Names of Roles

- The notion of a material-role helps a lot to understand the functionality of the materials
	- And helps to separate of them
	- ► Often a "adjectified verb", such as Listable, Editable, Browsable, expresses the ability of a material from the perspective of a tool

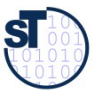

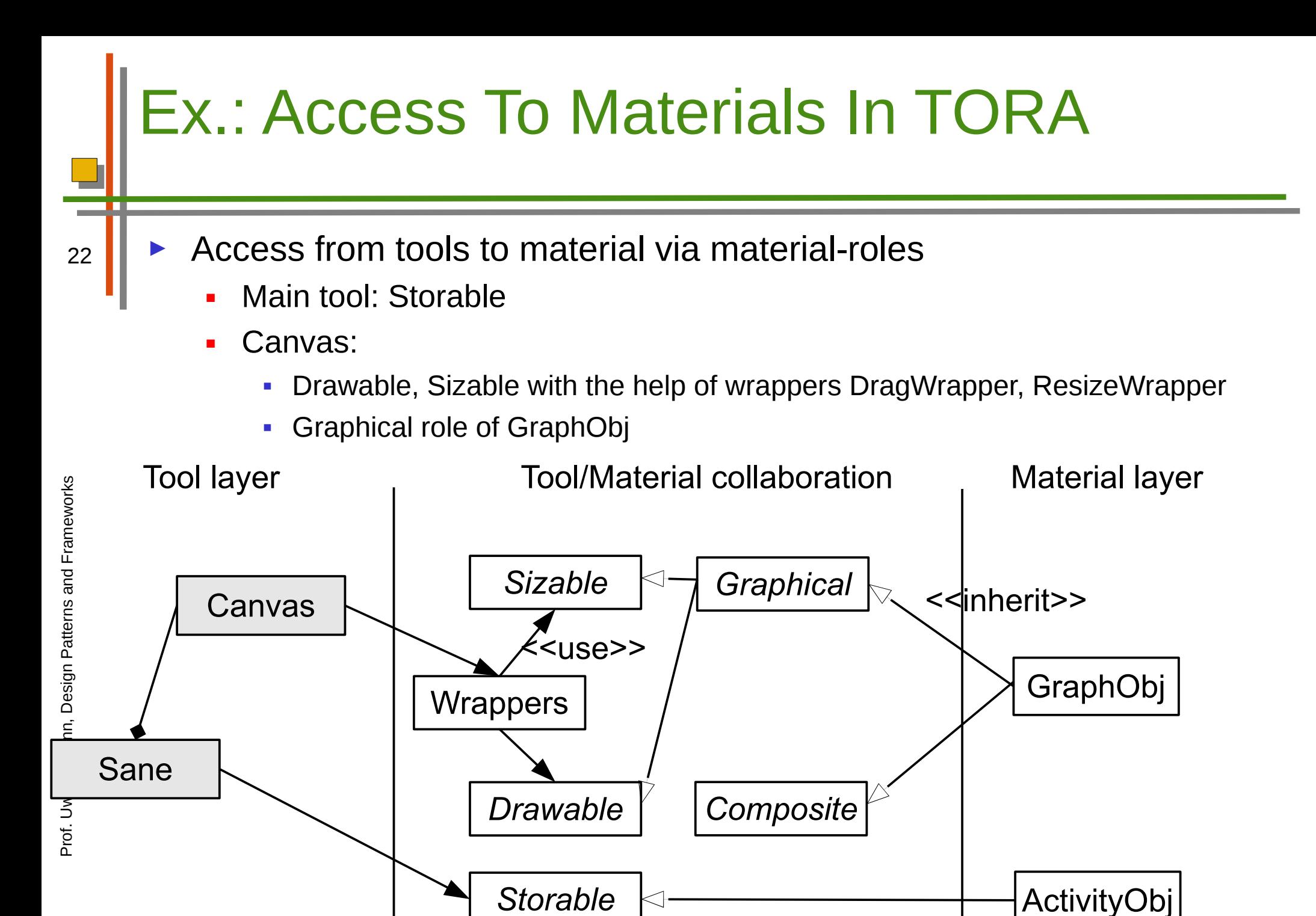

**SI** 

### Alternative Implementations of Tool-Material Collaboration

- See chapter on role implementation
	- Construction of roles by interfaces
	- By multiple or mixin inheritance
	- By ObjectAdapter pattern
	- By Decorator pattern
	- By Role-Object Pattern
	- By GenVoca Pattern

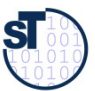

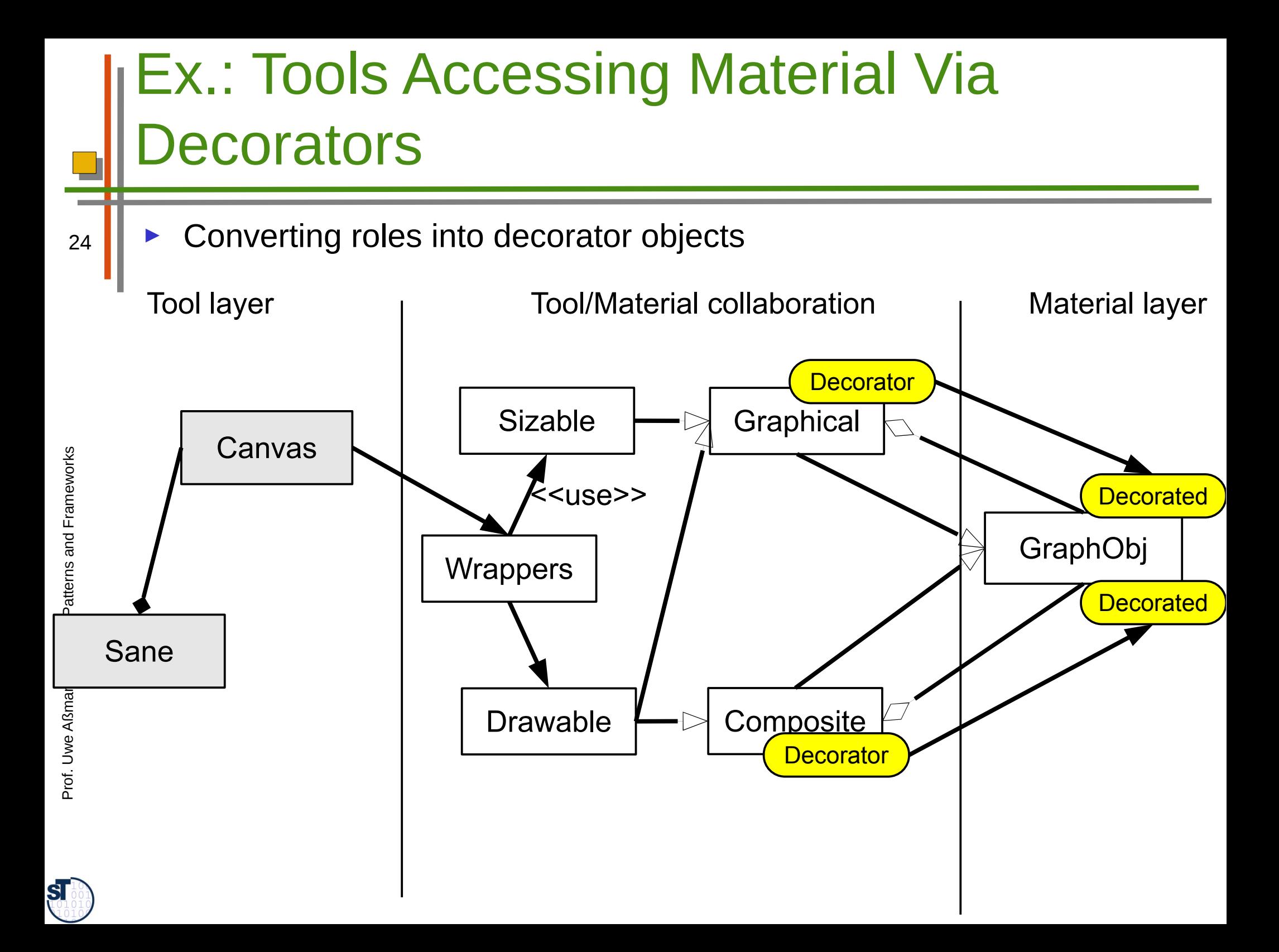

### Composition of a Tool and a Material Framework With

Collaboration Roles

25

Since Material-roles are roles, Tool layer and Material layer can be modeled as frameworks (which then can be composed by role composition/use)

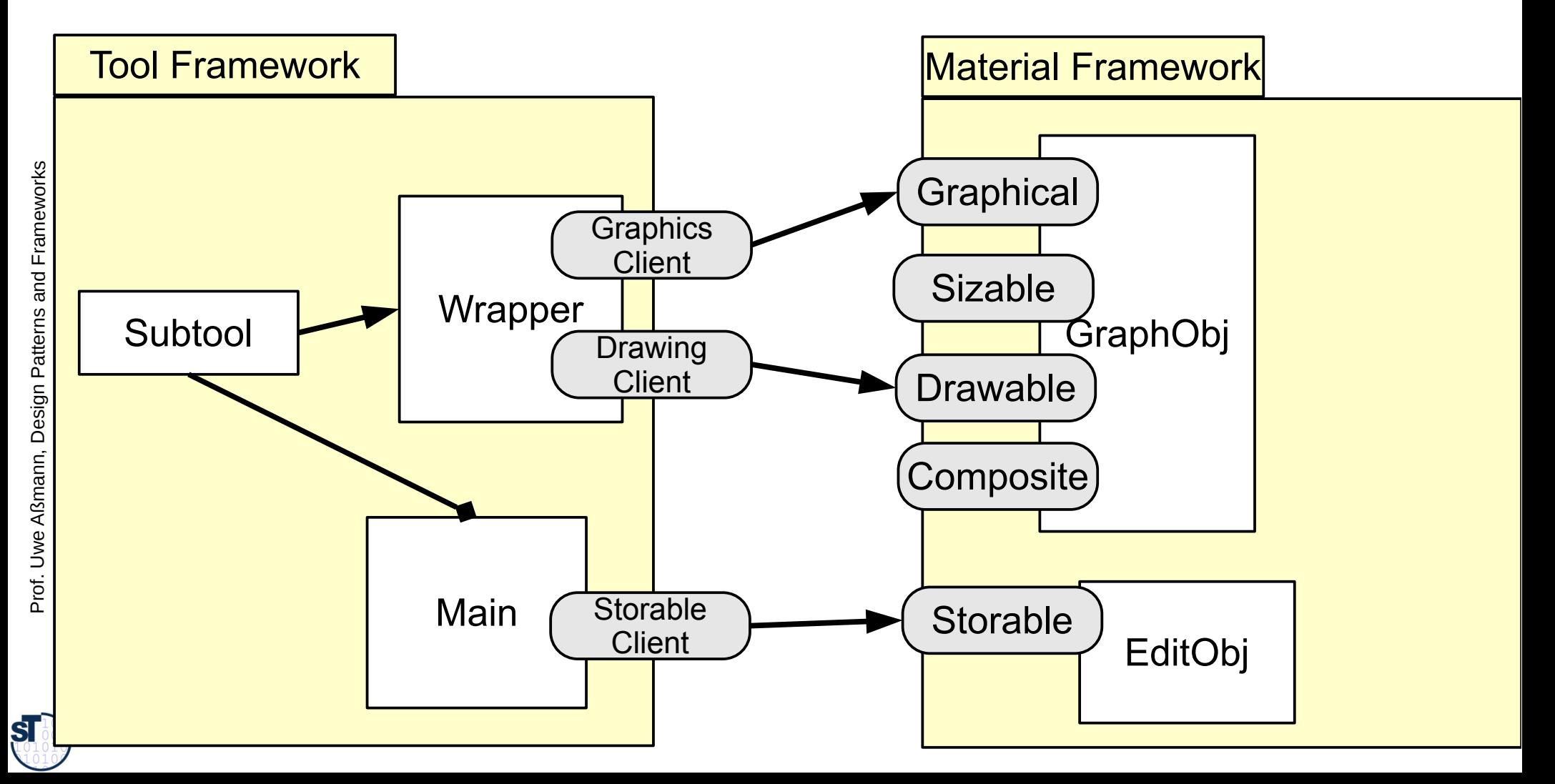

### Tool Construction: Structured Tool Pattern

- Structured tools
	- Atomic tools
	- Composed tools (with subtools)
	- Recursively composed tools (Composite pattern)
- ► Structured along the tasks
- A complex tool creates, delegates to, and coordinates its subtools

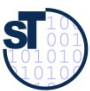

### Tool Construction: Structured Tool Pattern

- Subtools are aggregated
	- A subtool can work on its own material
		- Or on the same material as a supertool, but with fewer or less complex roles
	- ► Advantage: complex tools see complex roles, simple tools simple roles
	- ► The role hierarchy opens features of the material only as needed (good information hiding)

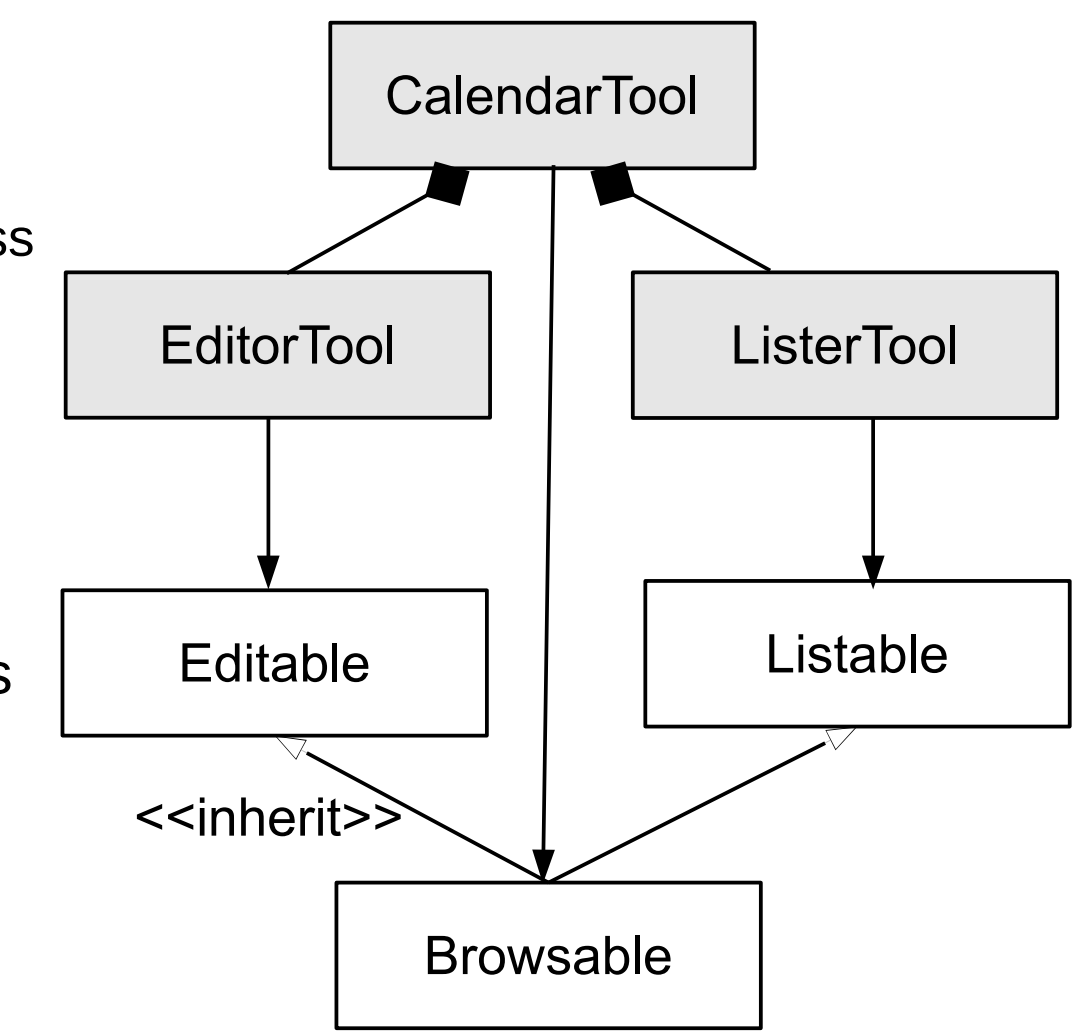

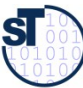

### Tool Construction: Composite as Structured Tool Pattern

The Composite pattern can be used to build up recursive tools

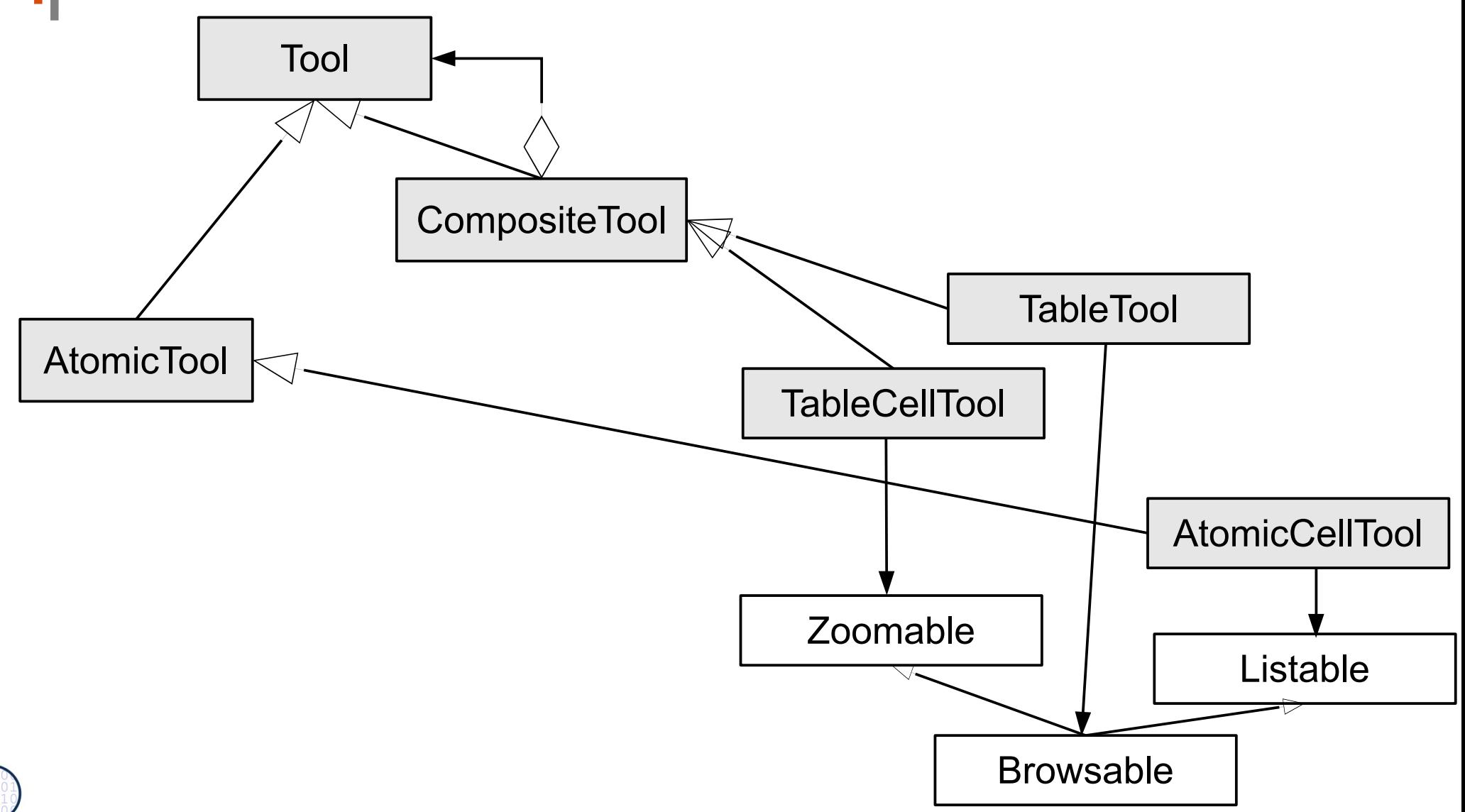

 $\overline{\mathbf{S}}$ 

### Tool Construction: Separation of Function and Interaction

- Separation of function and interaction
	- Separation of user interface and application logic, as in 3-tier
	- Tools have one functional part and one or several interaction part
- ► Functional Part (FP):
	- Manipulation of the material
	- Access to Material via material-roles
- ► Interaction Part (IP):
	- Reactive on user inputs
	- Modeless, if possible
	- Can be replaced without affecting the functional part

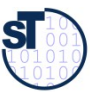

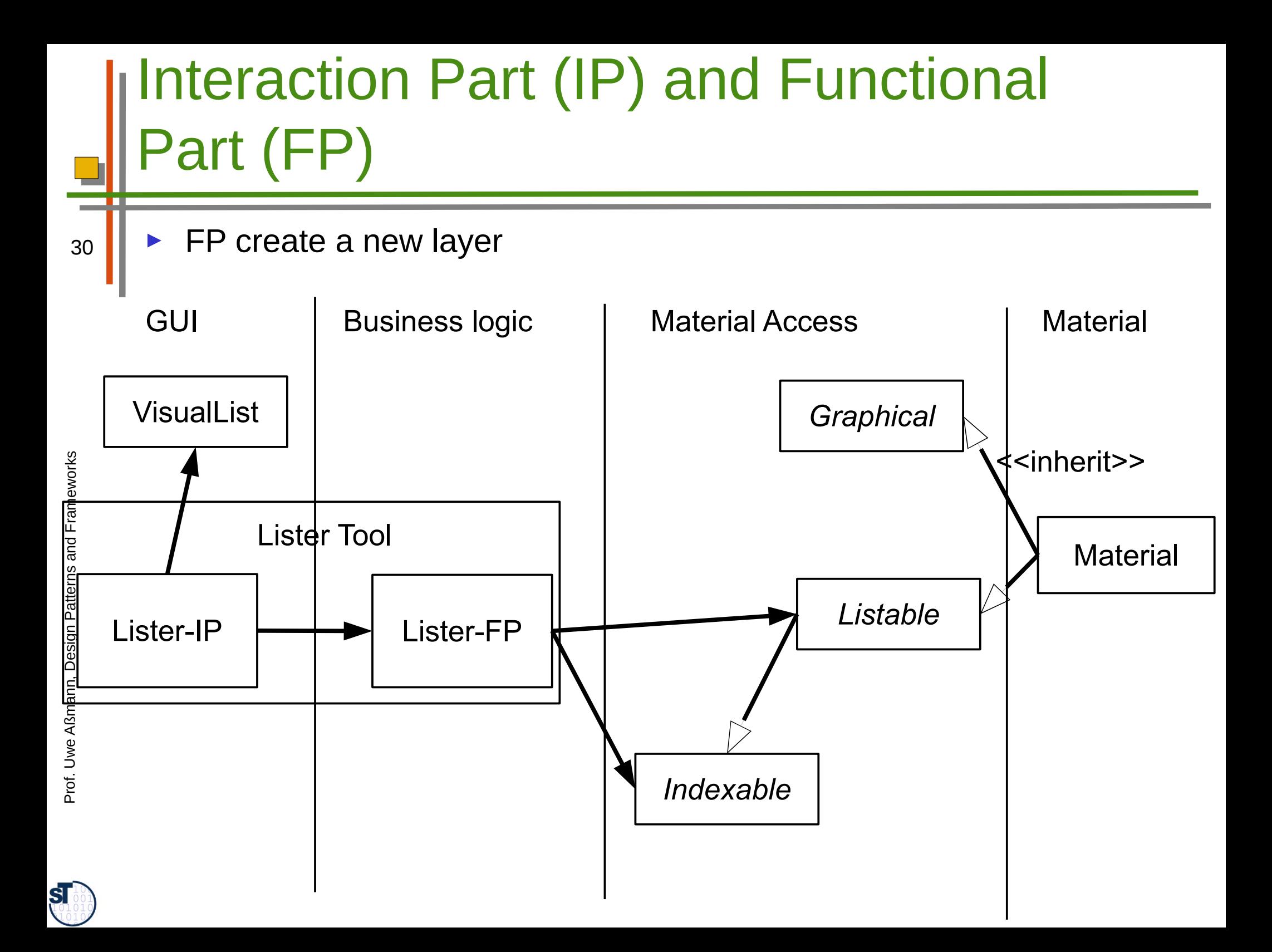

#### How TORA Tools Access Their **Material** Tool Sane is split into IP and FP 31 ■ Manages a frame on the screen for drawing *Graphical* <<use>> SaneFP Fra mew orks <<inherit>> *Sizable*  $\begin{bmatrix} \phantom{-}\end{bmatrix}$ GraphObj Sane-IP *Drawable* esign P a<br>F *Composite* m Canvas-IP d. Aew Prof. Canvas-FP  $\mathbf{S}$

# IP-FP TAM Refines MVC

- Tools contain
	- a view (IP)
	- the controller (FP)
	- and the managing part of the model
- ► The model is split between tool-FP, material access, and material

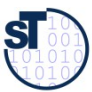

### Coupling between Function and Interaction With Observer

- Play-Out via Observer pattern: IP listen to FP changes and actions
	- Play-In via call

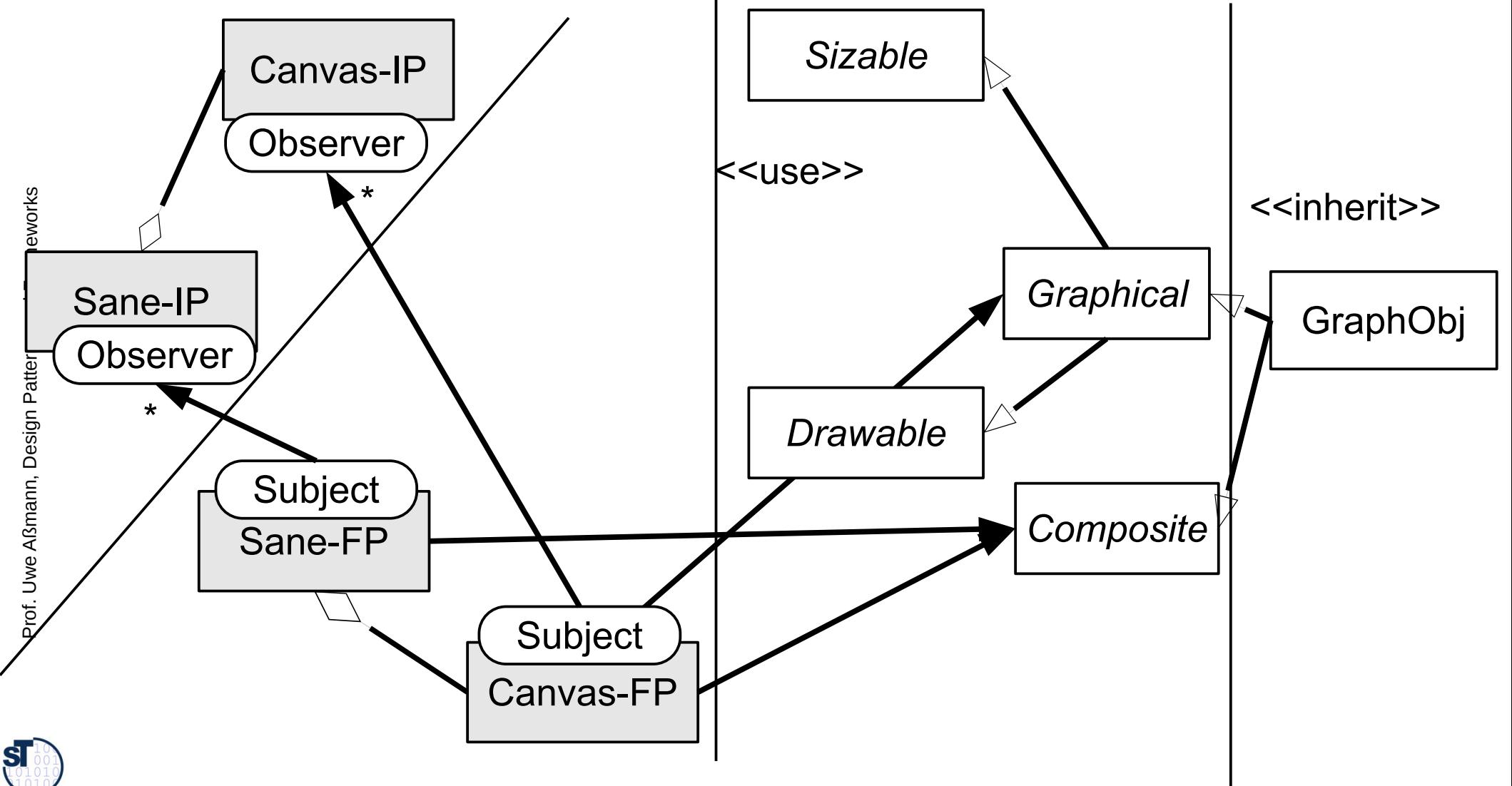

### Coupling between Subtool-FP and Supertool-FP

- **Vertical tool decomposition** by structuring into subtools with Bridge, Composite, Bureaucracy
- **Horizontal tool decomposition** into IP and FP
- ► How to add new subtools at runtime?
	- Decomposition should be extensible
		- Vertically: for Composite, this is the case
		- Horizontally, Observer serves for extensibility
	- Communication should be extensible (next slide)

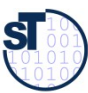

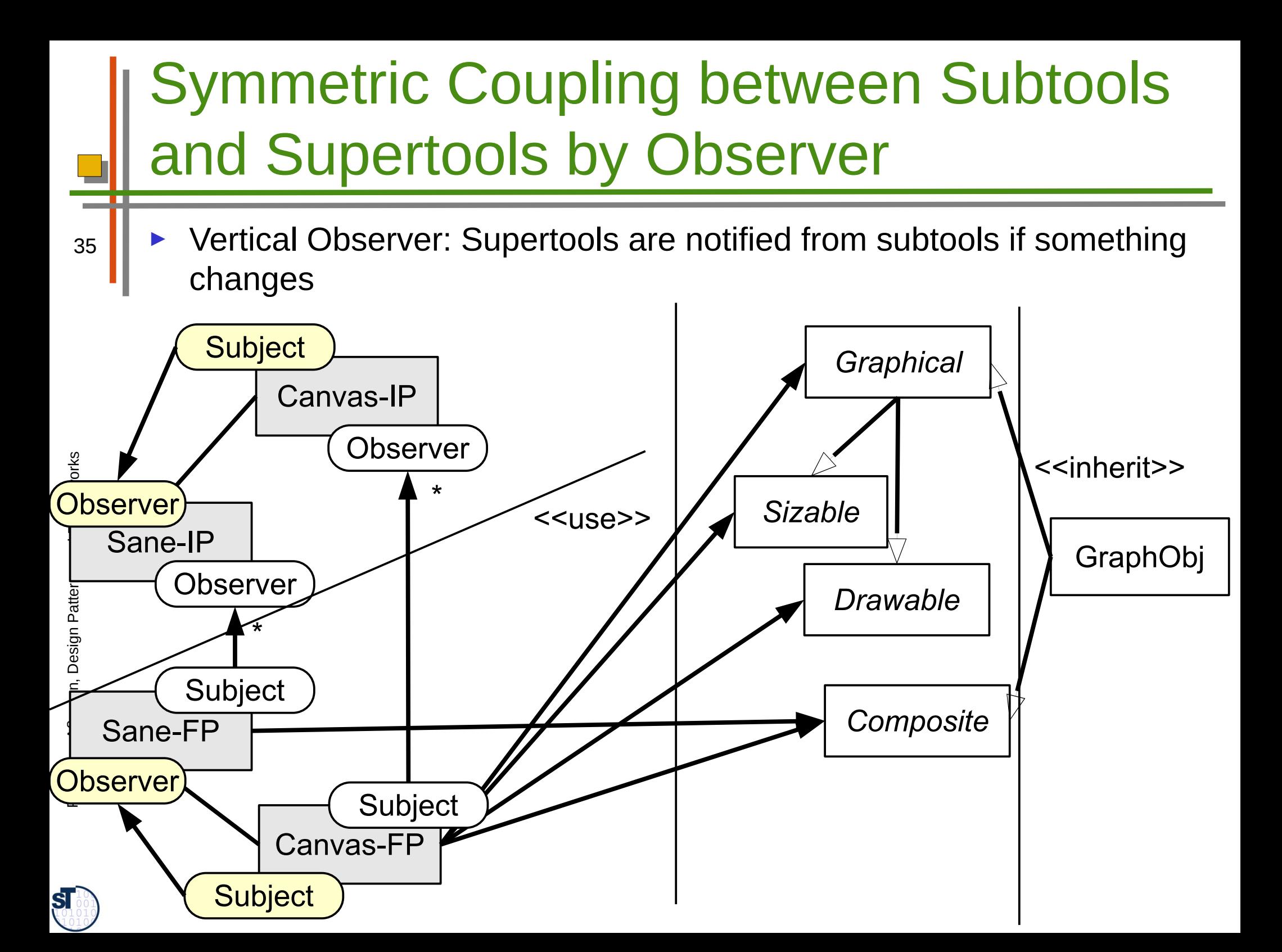

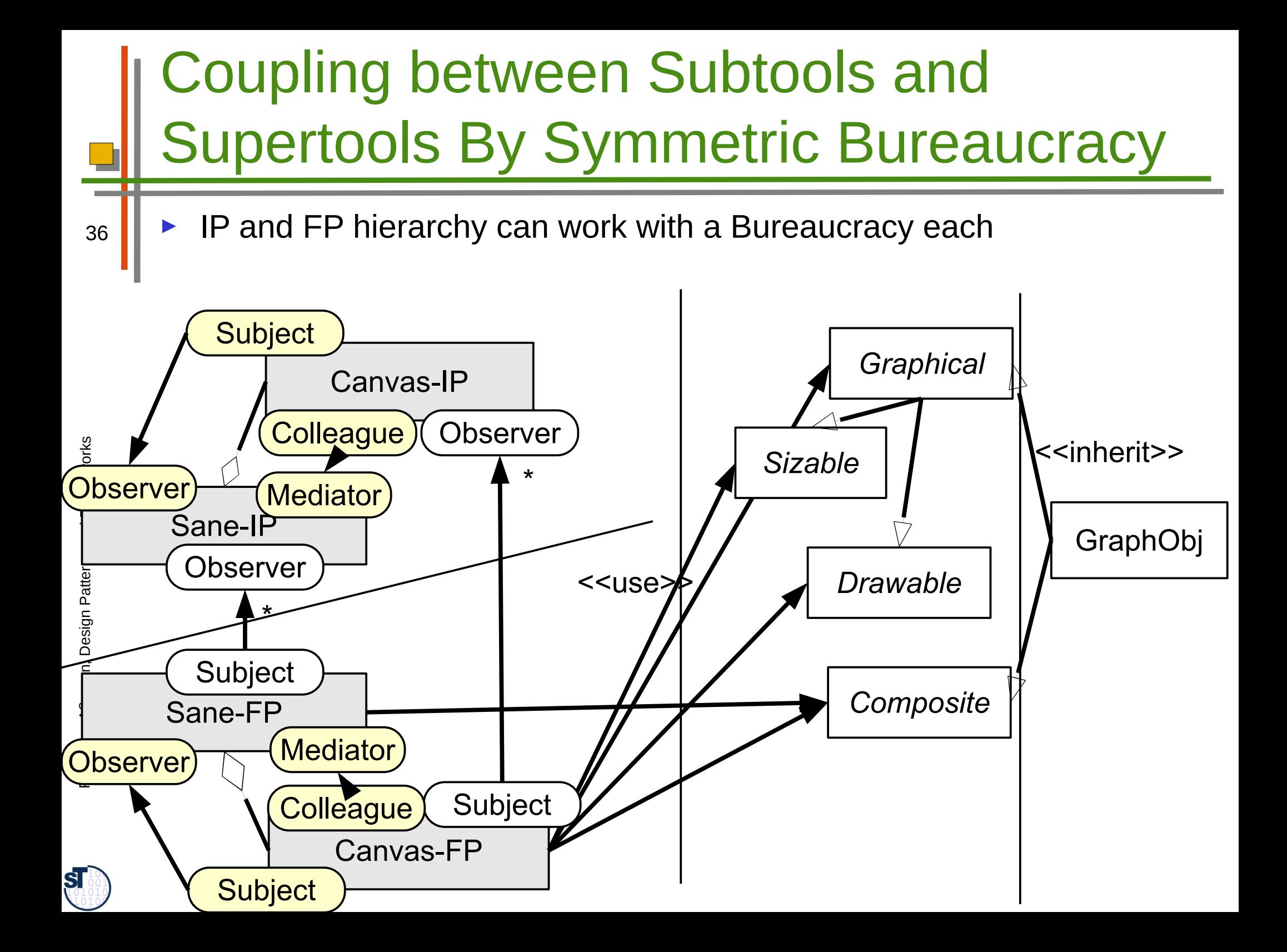

## Creation of New Subtools

- Initiated by a Super-FP, which decides to create a new sub-FP
	- Steps:
		- Super-FP notifies Super-IP
		- Super-IP may create one or several sub-IP
			- Connects them as observers to the sub-FP

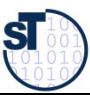

### Non-Symmetric Coupling between Subtools and Supertools

- Super-IPs can be notified by Super-FPs
	- Optimization: Several of the event channels can be coalesced for better runtime behavior
		- Merging FP and IP again, getting rid of Observer, but no extensibility anymore

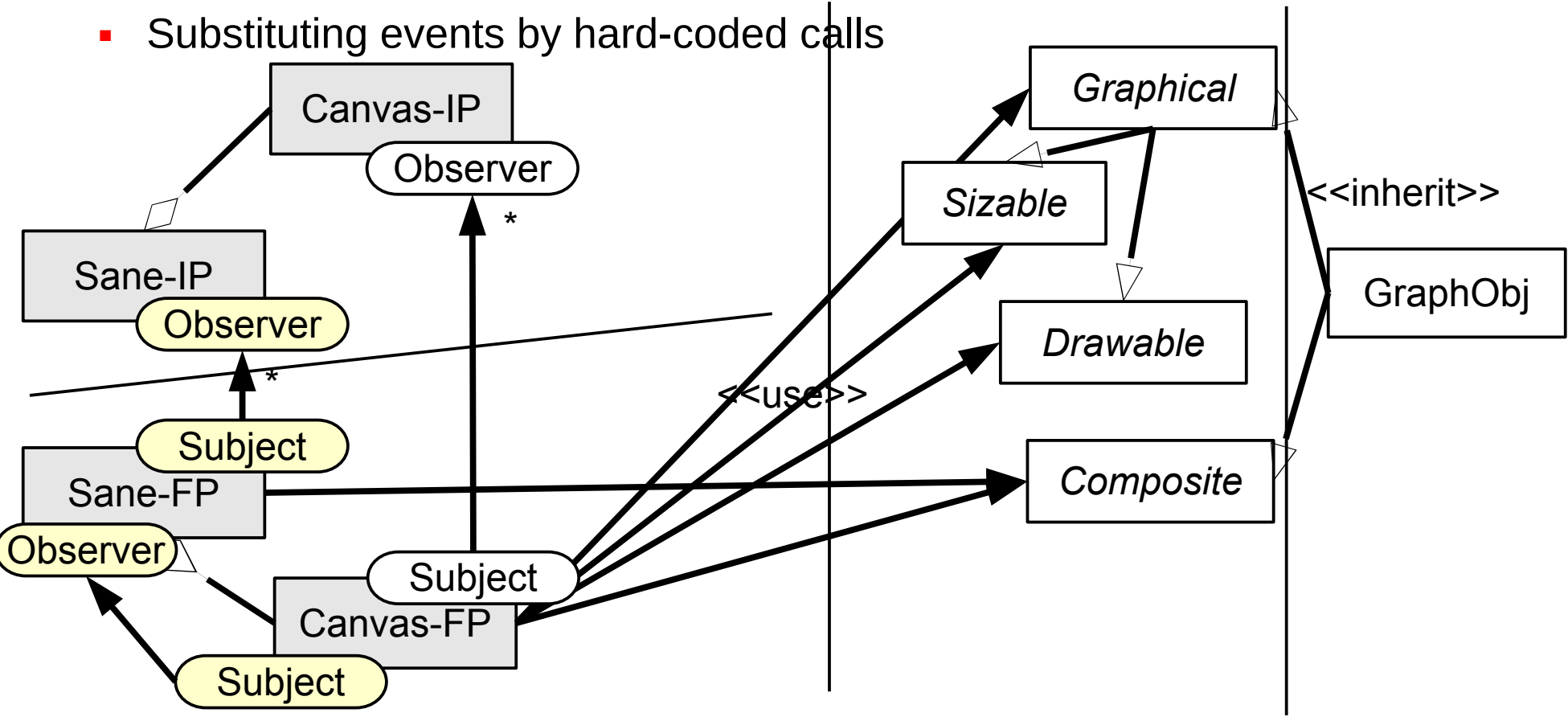

 ${\bf s}$ 

#### Example: Generic Editor and Lister Framework Supertools are notified from subtools if something changes 39 Can be used for every editor and lister of material **Subject** *Graphical* Editor-IP **Observer** orks <<inherit>> Observer **\*** \* םر<br>— Tool-IP Lister-IP *Listable* **Material Observer Observer** Patter esign P \* \*<<use>> Subject a<br>F Subject *Editable* Lister-FP mTool-FP d. Aew Observer Subject *Composite* Editor-FP **Subject**  ${\bf s}$

### Instantiated to a Calendar Editor and Lister Tool

Supertools are notified from subtools if something changes

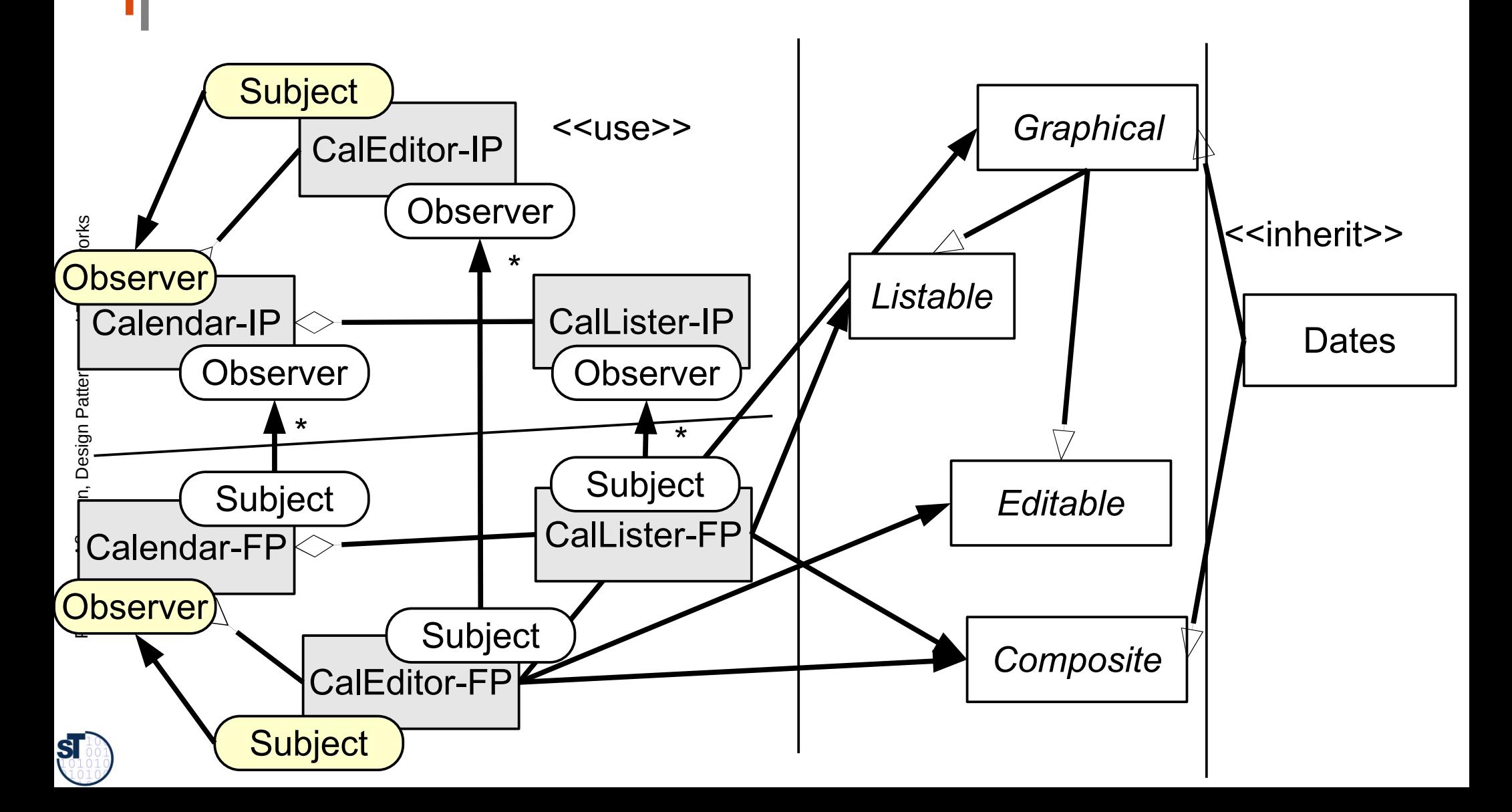

### The Generic Editor in Framework **Notation**

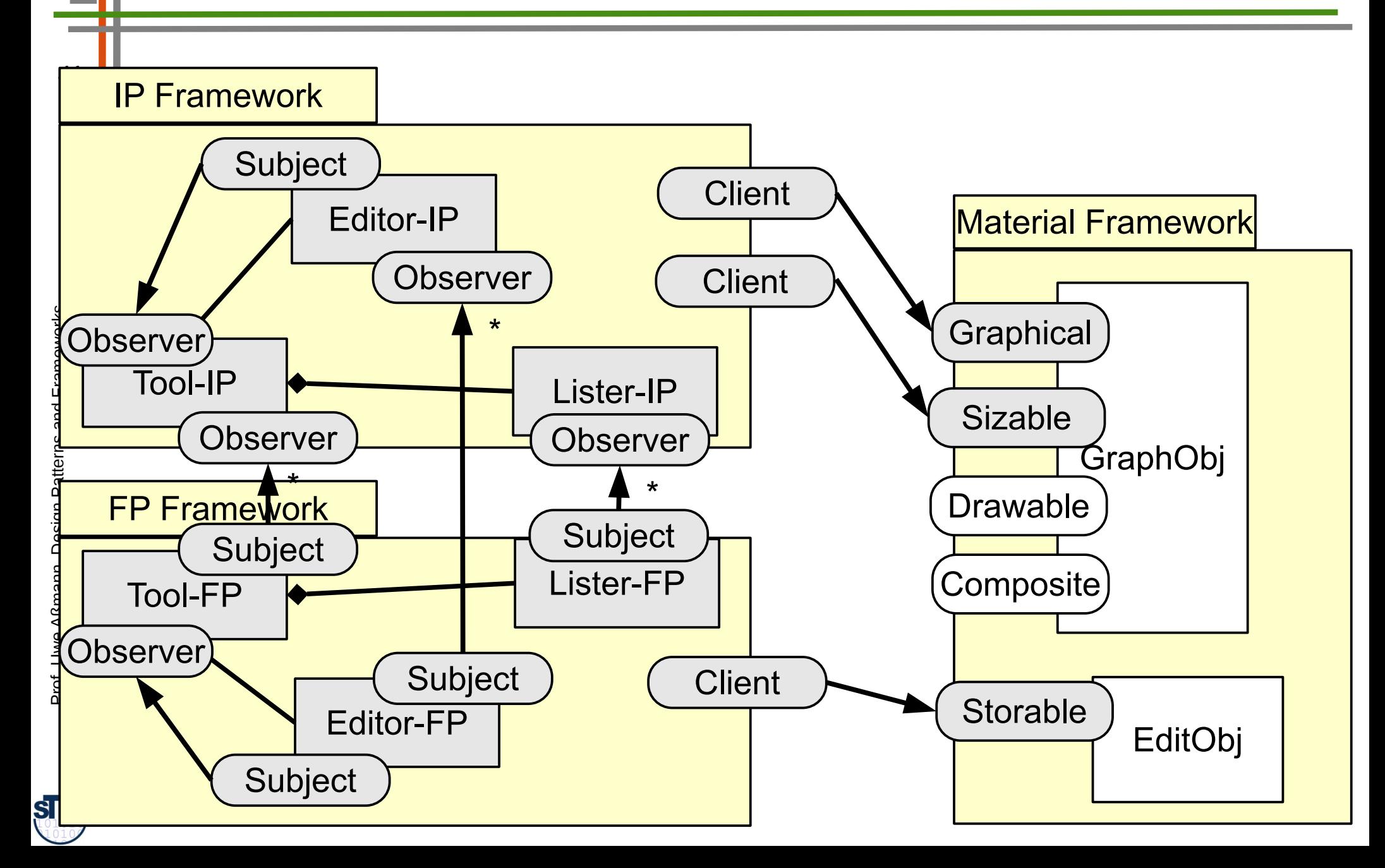

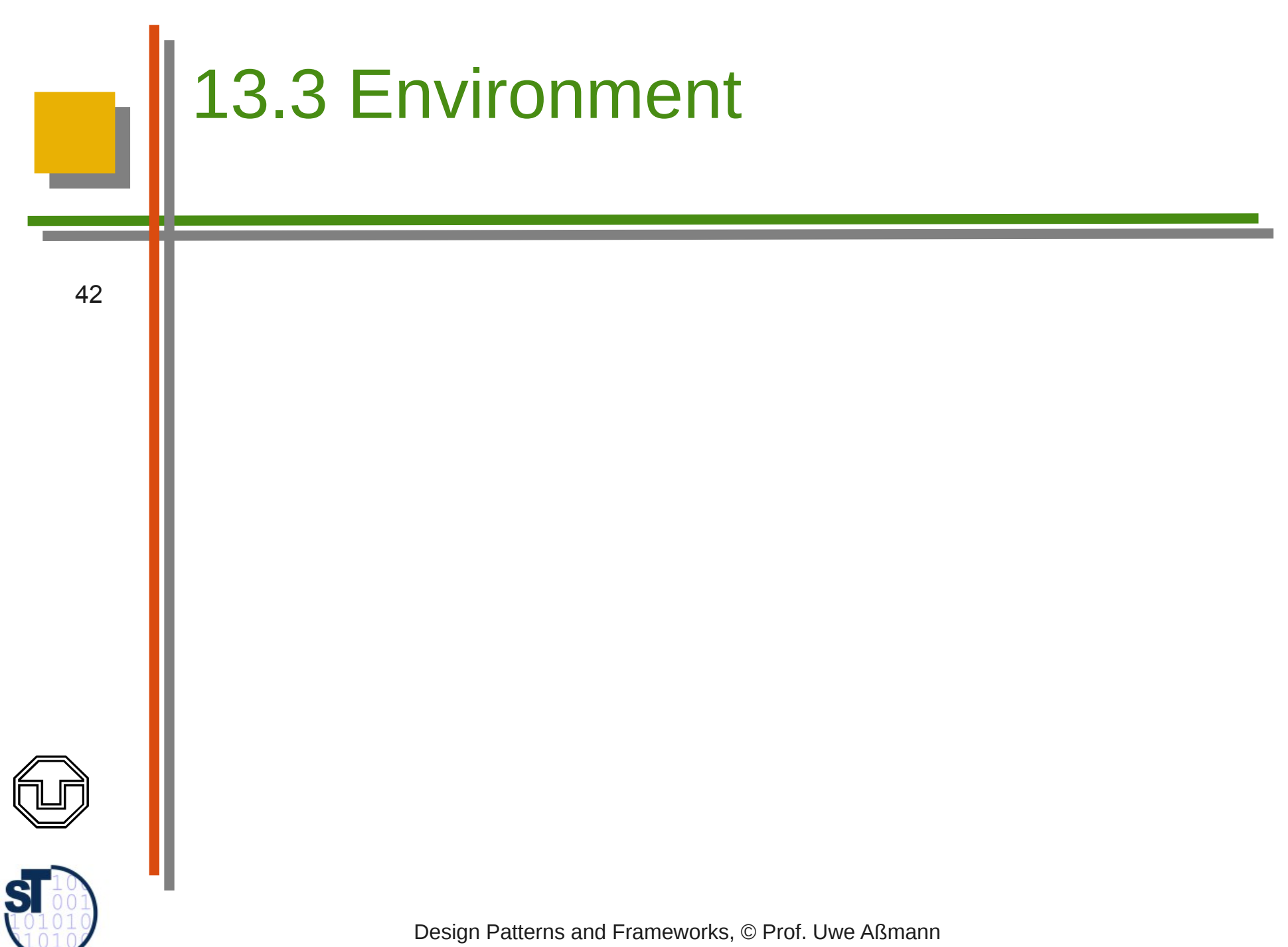

### The Environment

- Tools and Materials live in an environment with
	- Tool coordinators
	- **Material administrations**
	- Event coordinators
- ► The environment initializes everything, displays everything on the desktop, and waits for tool launch

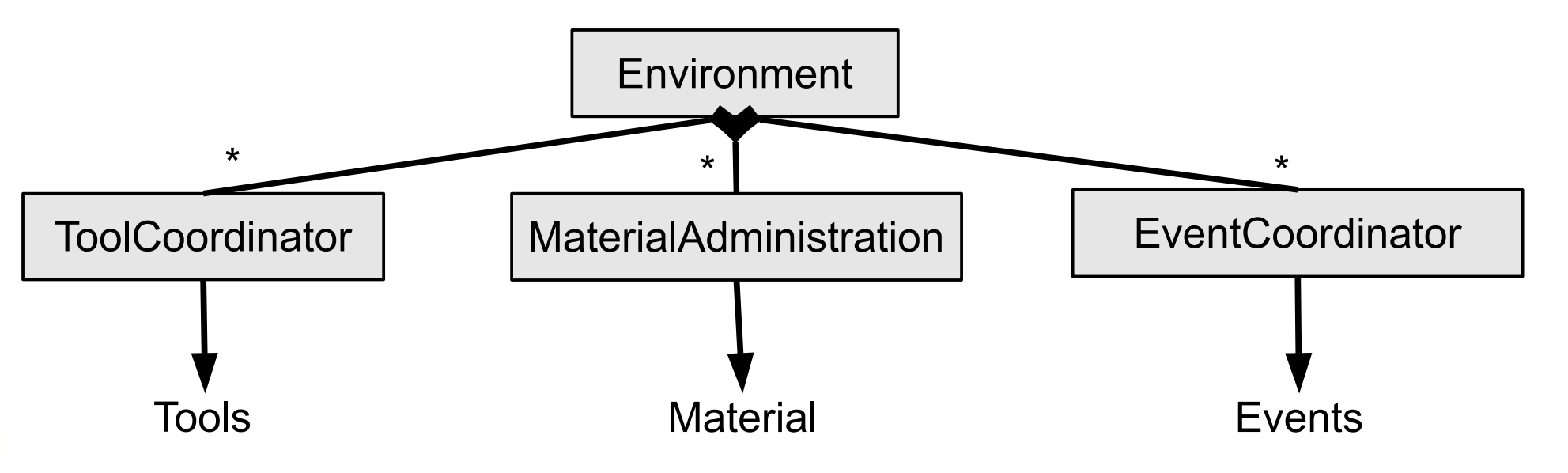

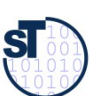

### Tool Coordinator in the Environment

- The **tool coordinator** is a global object
	- Groups a set of tools and their related material
		- Contains
			- A Tool-Material dictionary of all tools and the materials they work on
			- A tool factory
	- Is a Mediator between FPs and other tools
		- Usually, FPs talk to their supertools and their related IPs. When materials depend on other materials in complex ways, other tools have to be informed
		- The ToolCoordinator uses the Tool-Material dictionary to notify tools appropriately

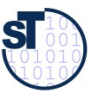

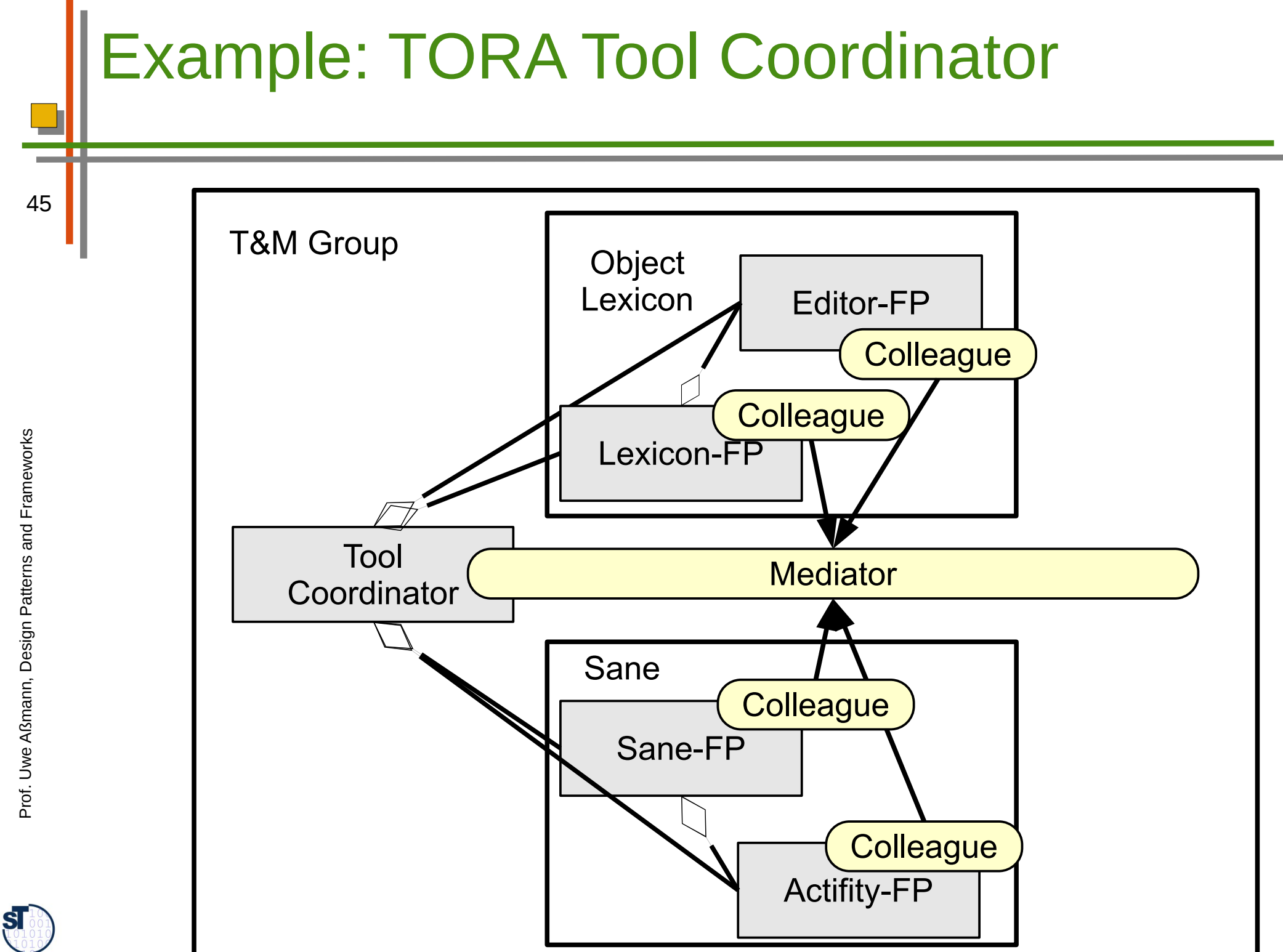

### 13.3.1. Pattern: Constrained Material Container

46

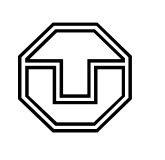

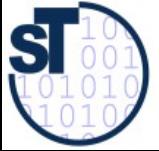

Design Patterns and Frameworks, © Prof. Uwe Aßmann

### Problem: Dependencies Among **Materials**

- Materials may depend on each other
	- Example MeetingScheduler
		- Maintains regular meeting dates (week, month, year)
		- Should collaborate with the Calendar tool that maintains individual dates
	- ► Clearly, these materials are dependent on each other
		- The Calendar tool should take in meetings as individual dates
		- The MeetingScheduler should block meetings if individual dates appear in the calendar

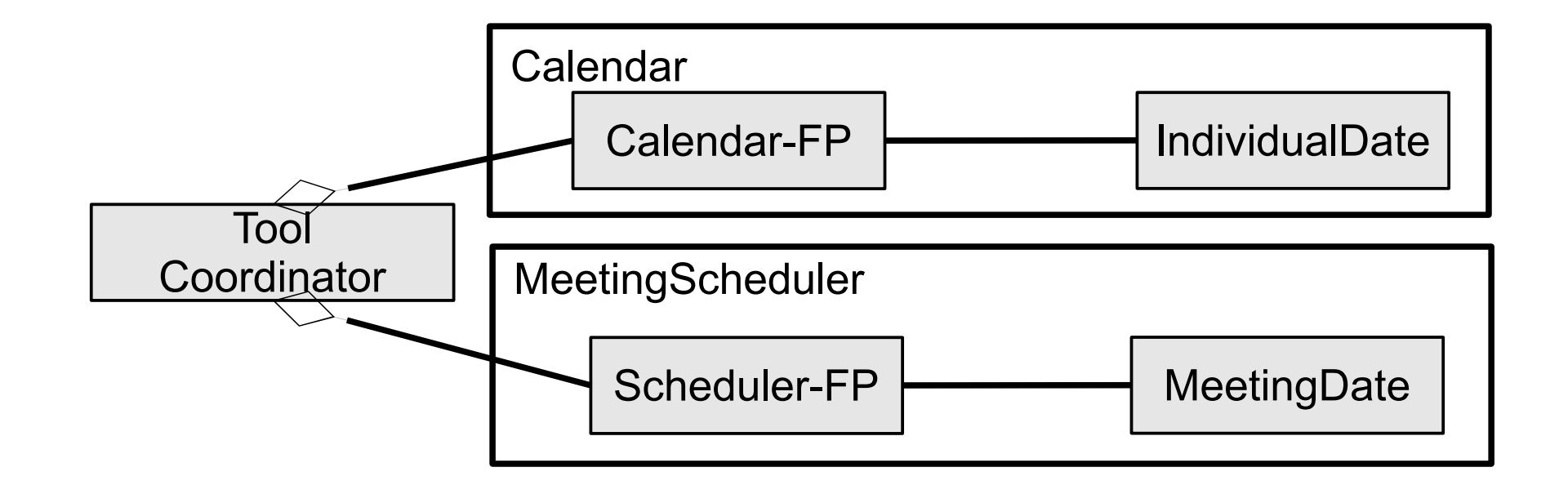

**SI** 

### Pattern: Constrained Material Container

- ► We group all material that depend on each other into one *Material container*
	- And associate a *constraint object* InSaneConstraint that maintains the dependencies
	- The constraint object is a Strategy for controlling the dependencies of the Material

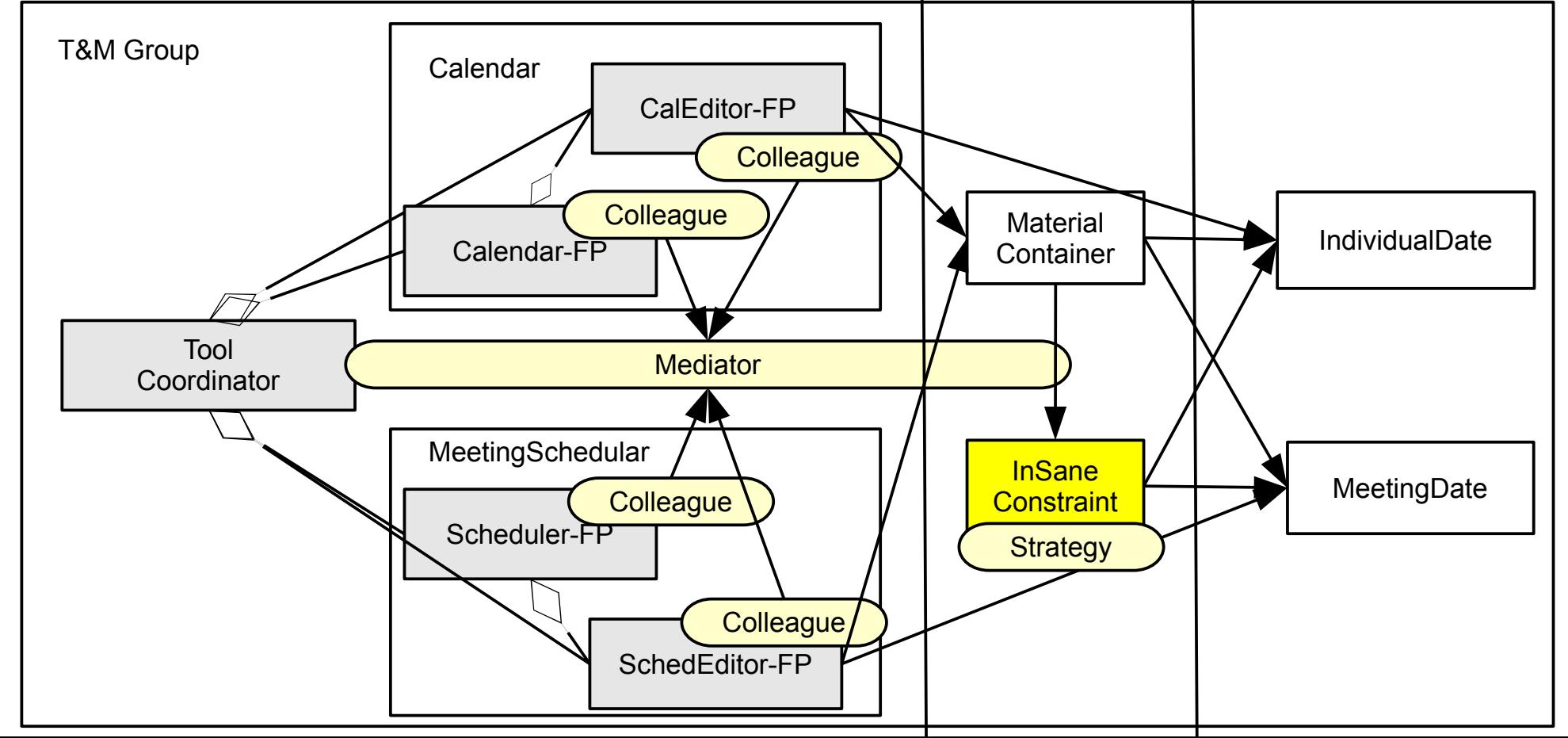

48

 ${\bf s}$ 

### Tool Coordinator and Material Container

- Unfortunately, Constrained Material Containers of the group must query the dictionary of the Tool Coordinator,
	- to know about the currently available tools, to activate constraints
	- (which introduces an ugly dependency between them...)

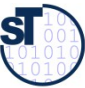

## Example: How TORA Tools Access Their Material

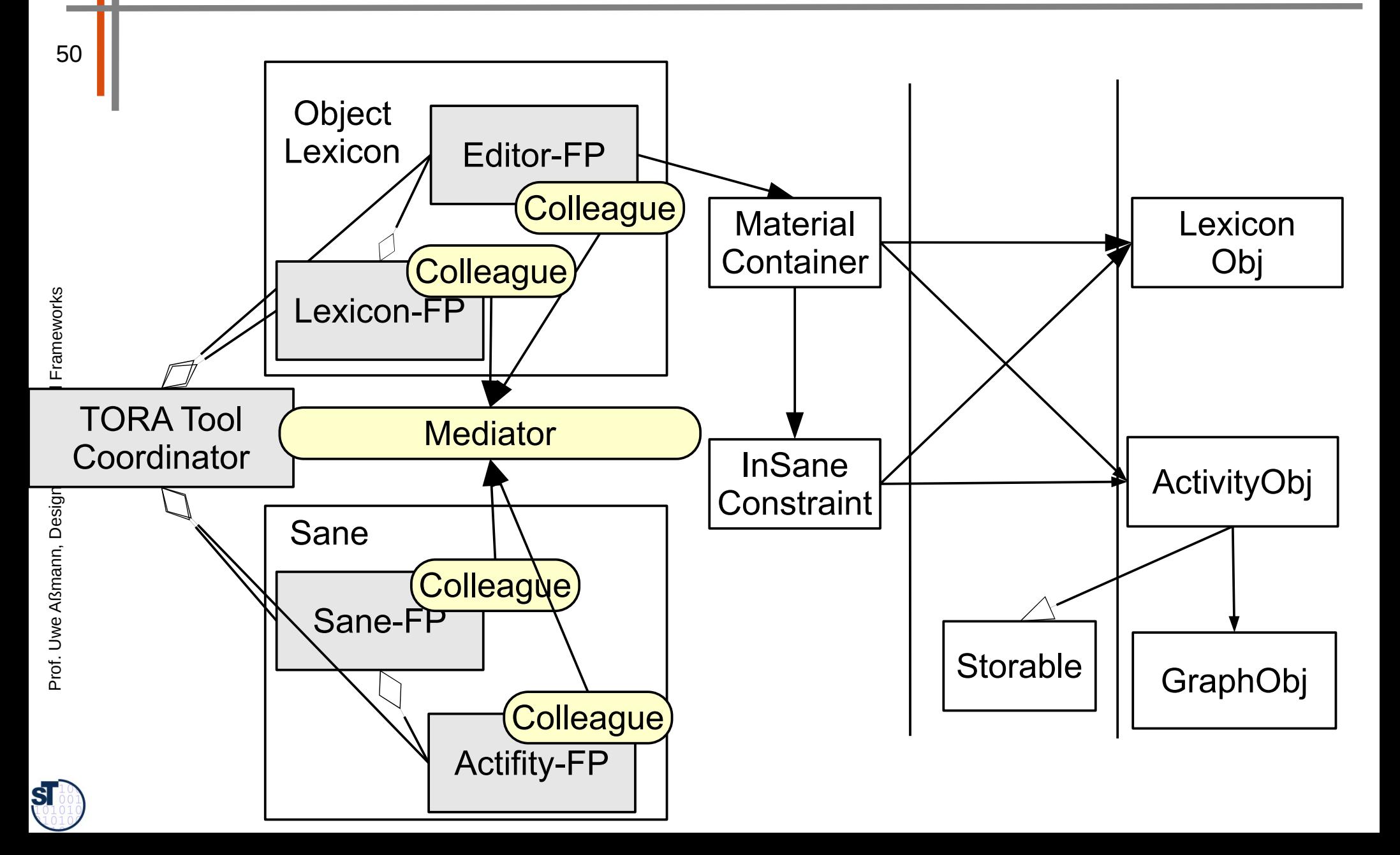

## TORA Material Constraints

- For each ActivityObj, there is a LexiconObj
	- The user can textually edit the LexiconObj to document the ActivityObj and the GraphObj
	- All Materials are in a MaterialContainer
		- Uses a ConstraintObject InSaneConstraint to make sur that the label of the ActivityObj is always the same as that of the LexiconObj
	- ► If an ActivityObj is created, deleted, or changed, the tool coordinator is informed
		- And informs all related tools of TORA
		- The tool coordinator is a mediator

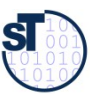

### Automaton

- ► An *automaton* (*interpreter, workflow engine*) is an automated tool for repeated tasks
	- Similar to a macro-tool, a variant of Design Pattern Interpreter
	- Can run in the background
	- Often realized as separate machine processes
	- ► An automaton encapsulates an automated *workflow* (or *process*)
		- **Production of a complex artifact**
		- Storing a complex technical object
		- Producing data in different versions
	- ► Workflow can be specified by statecharts, activity diagrams, data-flow diagrams, Petrinets, workflow languages

Prof. U w eAßmann, D

Design I

atterns and

Fra mew orks

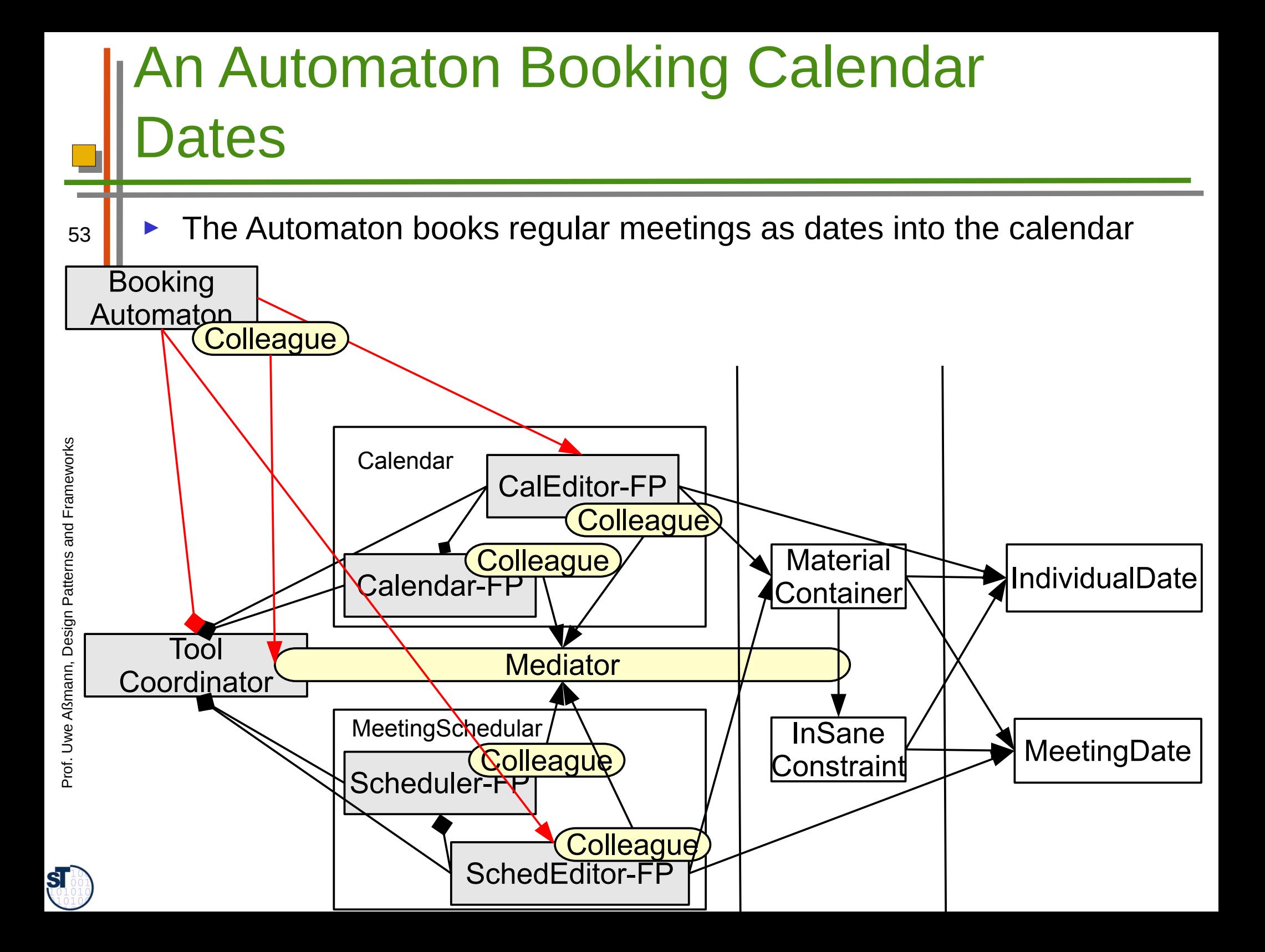

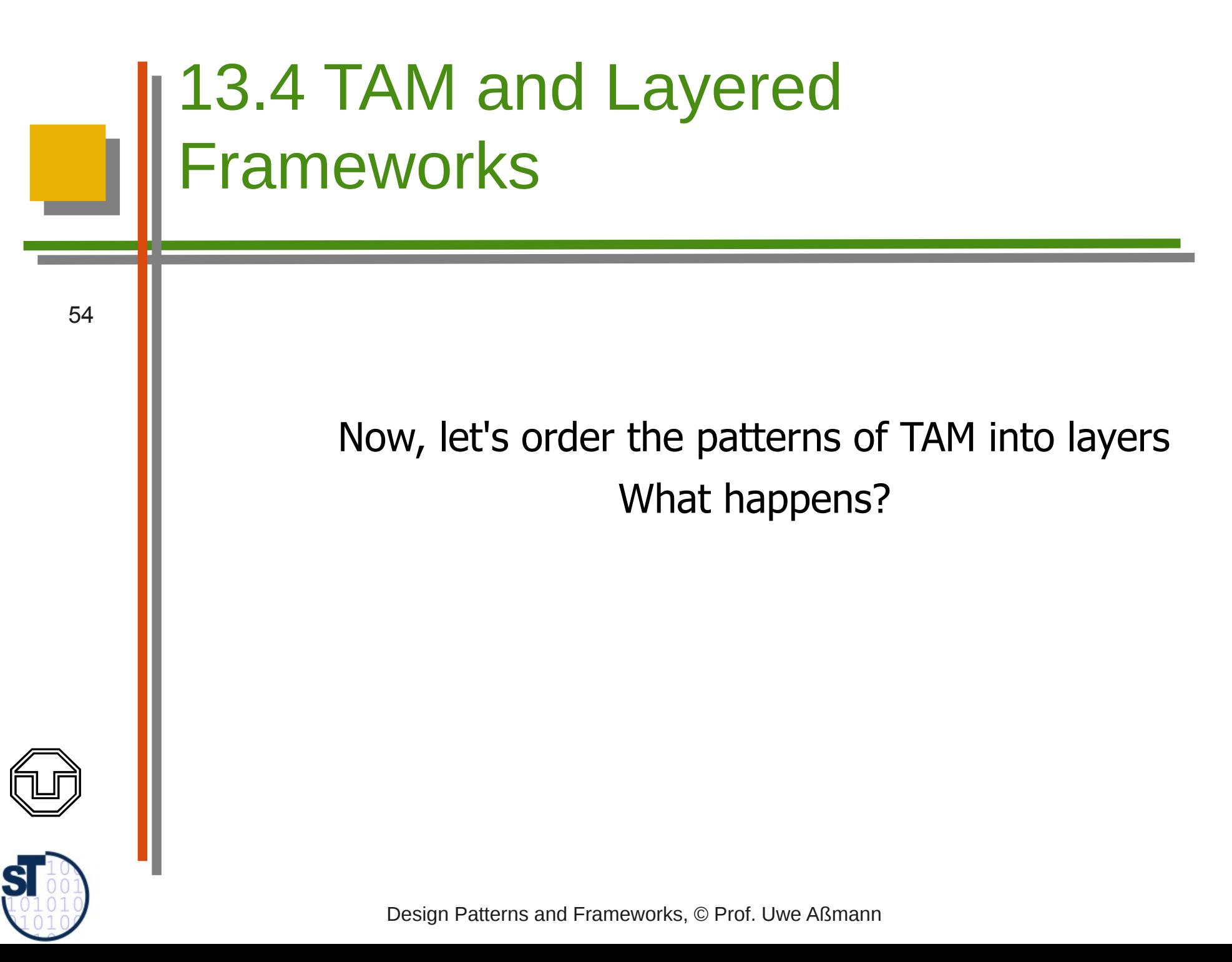

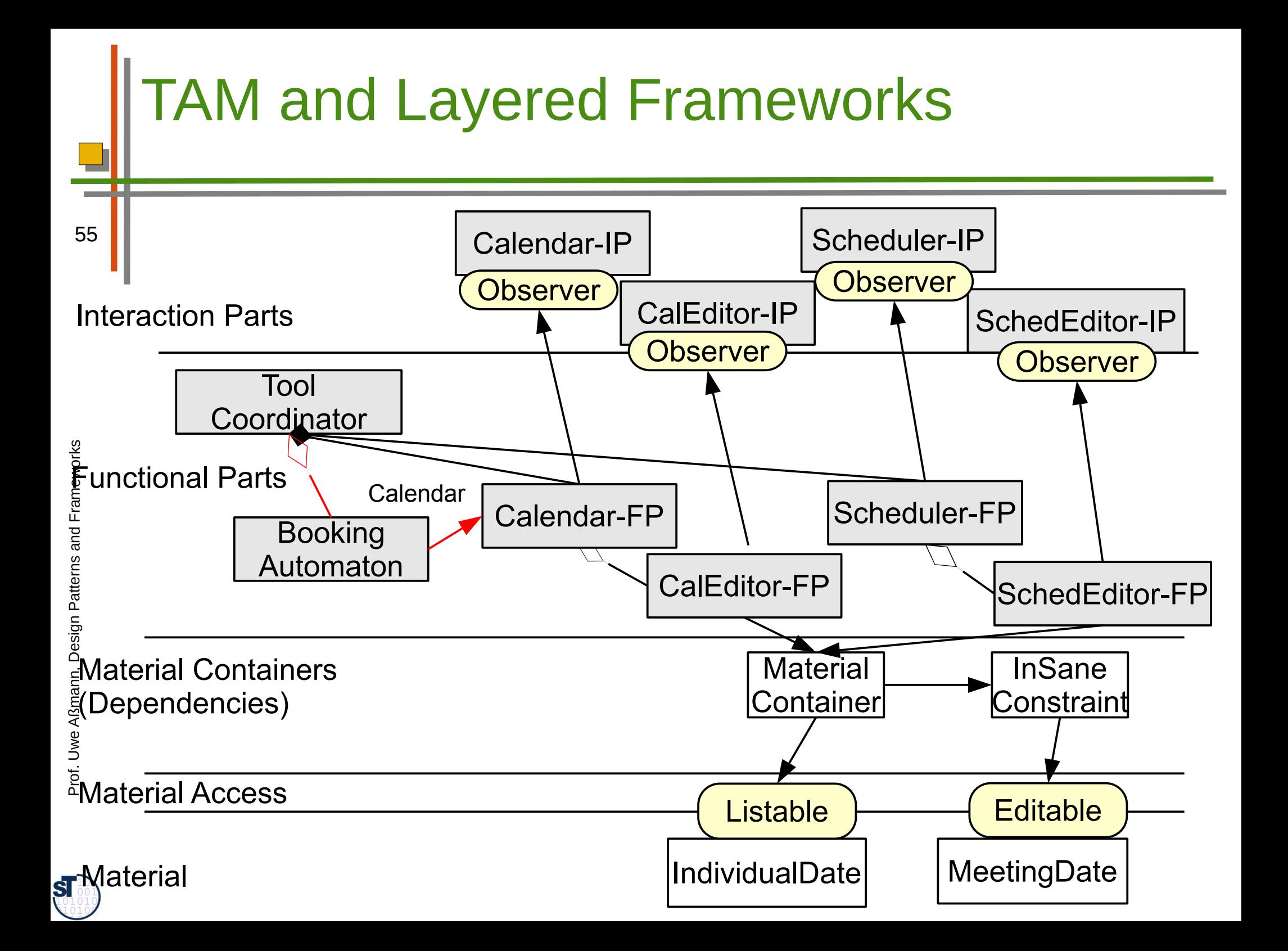

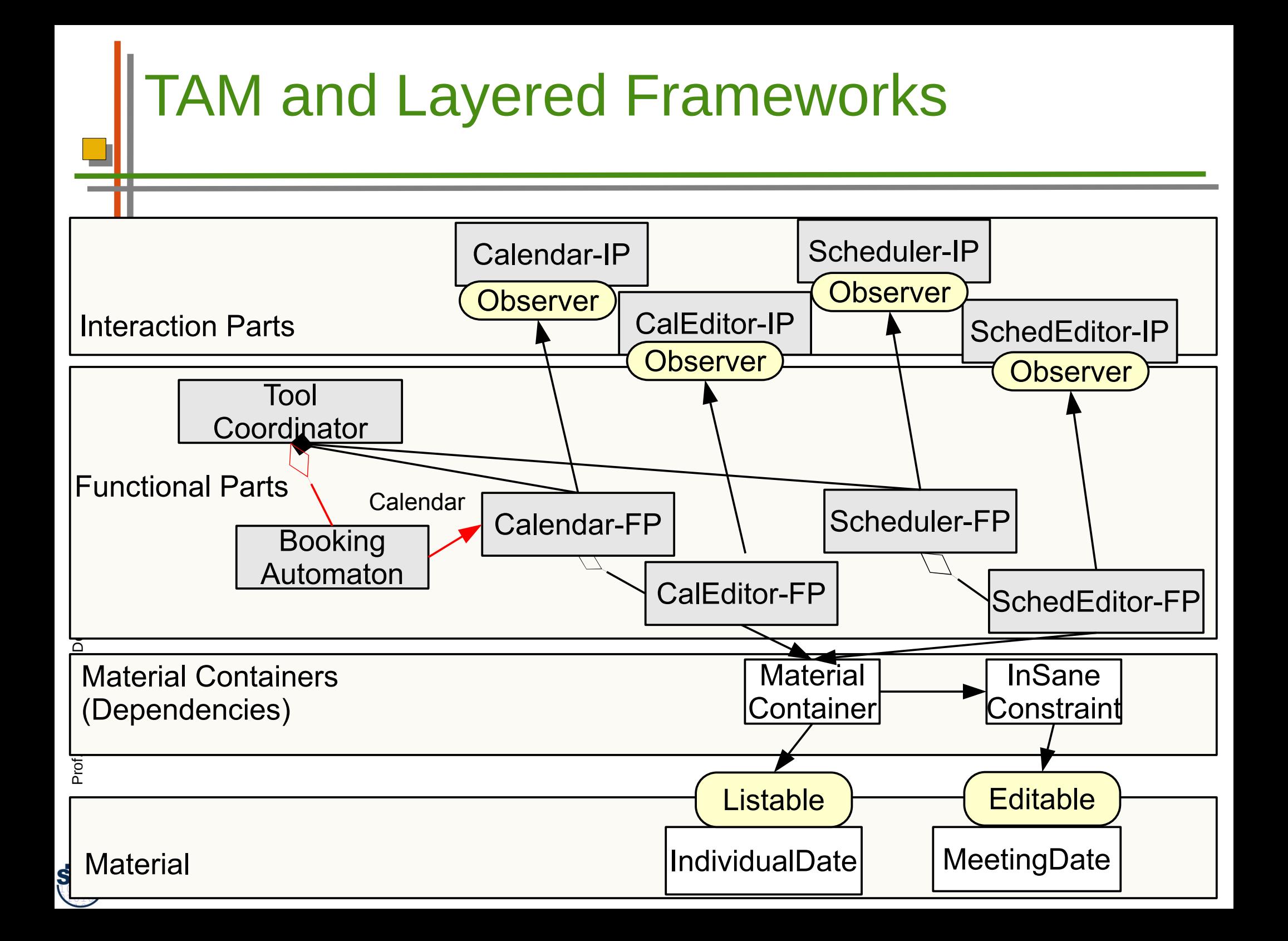

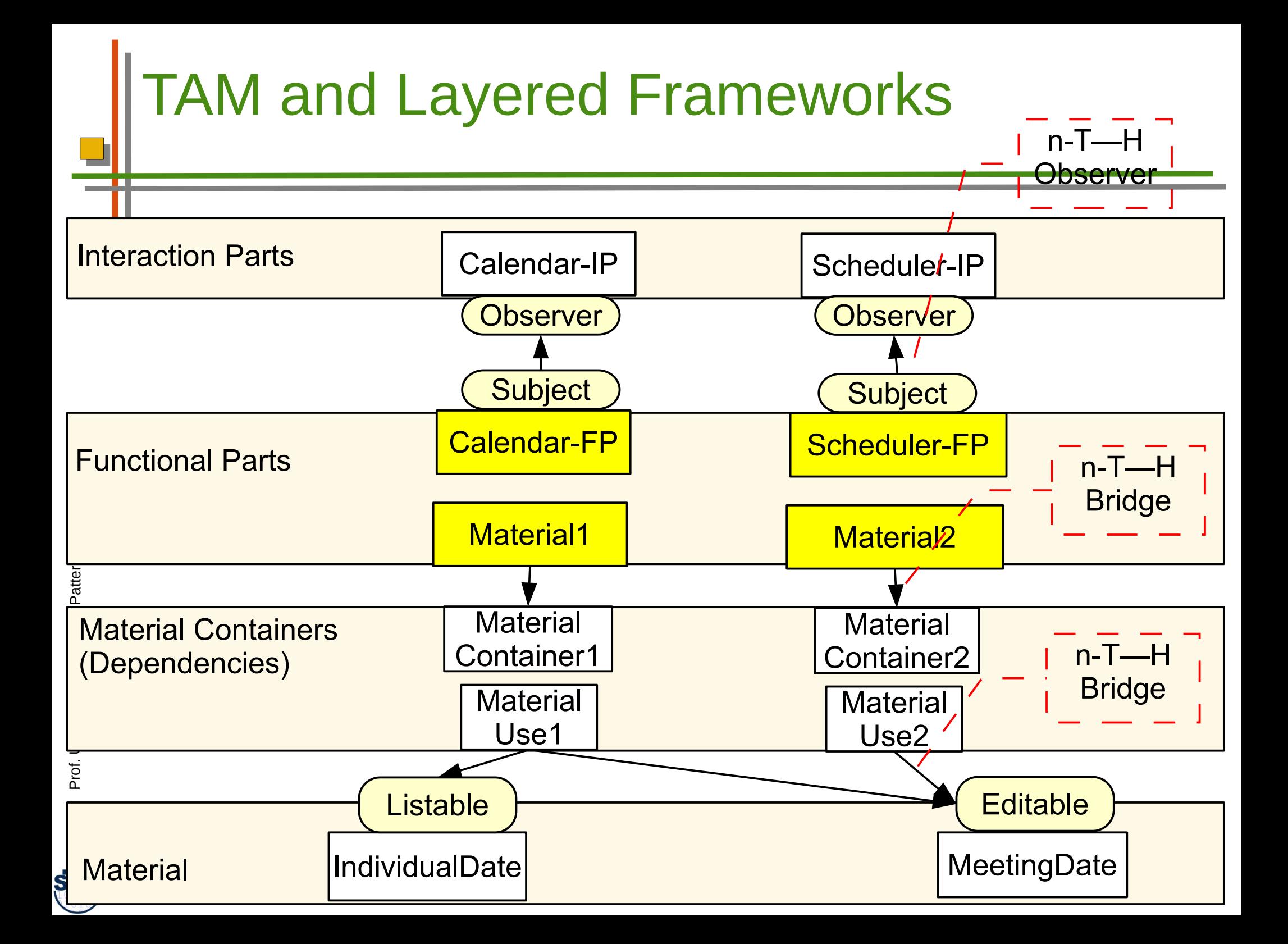

### TAM Is a Variant of a Layered Framework

- Combining different miniconnectors between the layers
	- n-T—H Observer between IP and FP
	- n-T—H Bridge between FP and MaterialUse
	- n-T—H Bridge between MaterialUse and Material, with roles as access for material
	- Hence, interactive applications can be seen as instances of a layered framework
		- That uses not only RoleObject as mini-connectors, but also Observer and Bridge.
		- Hence the analogy to 3-tier
- ► This gives hope that we can construct layered frameworks for interactive applications in the future!

Prof. U w eAßmann, D

esign P

atterns and

Fra mew orks

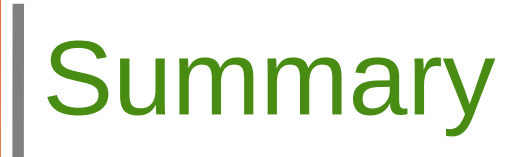

- The T&M conceptual pattern is a very important pattern for objectoriented development; all classes fall into these categories
	- T&M is a pattern language for constructing interactive applications
		- Refines 3-tier and MVC
		- Uses Command, Strategy, Observer, Composite, etc.
		- Defines several new complex patterns such as Separation of IP and FP
	- ► TAM is a variant of a layered framework, using n-T—H miniconnectors (Observer, Bridge) between the layers
		- Pree's framework hook patterns play an important role

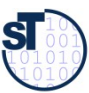

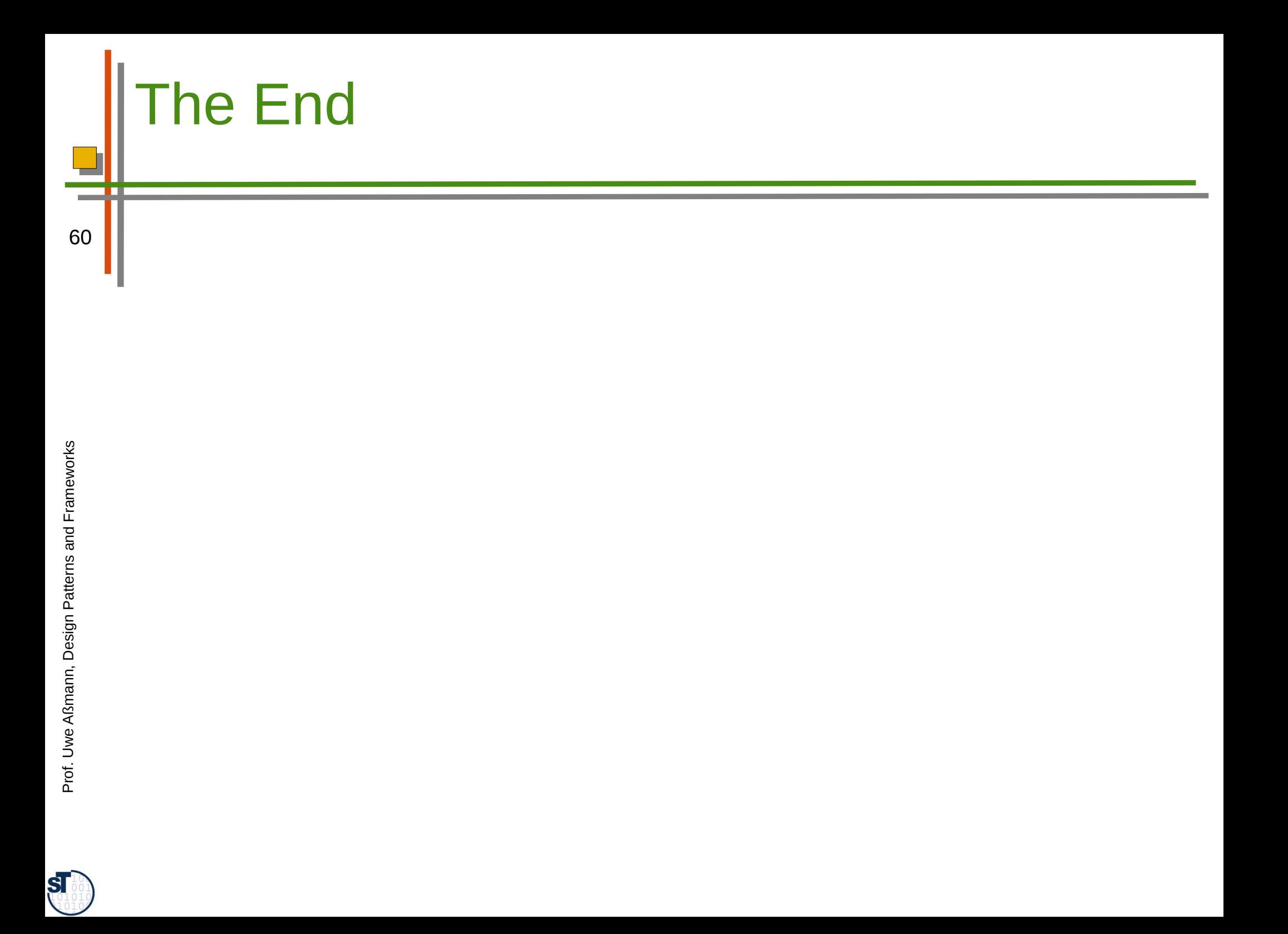